10301222 โครงสร้างข้อมูลและอัลกอริทึม ม  $\mathcal{L}$ 

Chapter 6

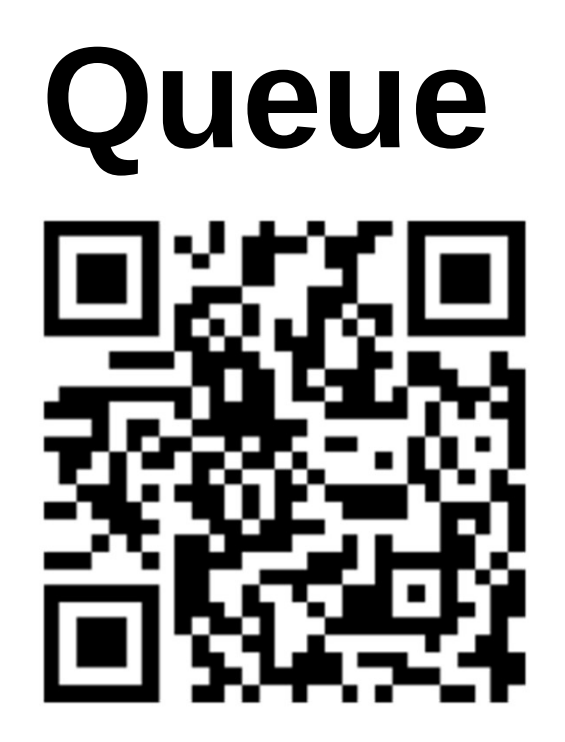

#### ผศ.ดร. ปวีณ เขื่อนแก้ว ้

สาขาวิชาวิทยาการคอมพิวเตอร์ มหาวิทยาลัยแม่โจ้

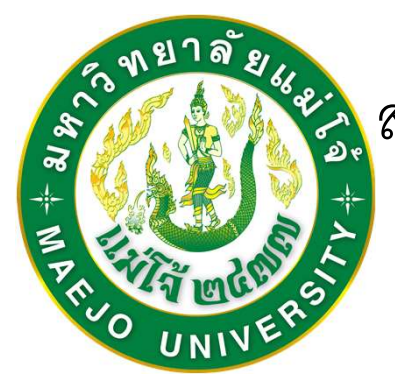

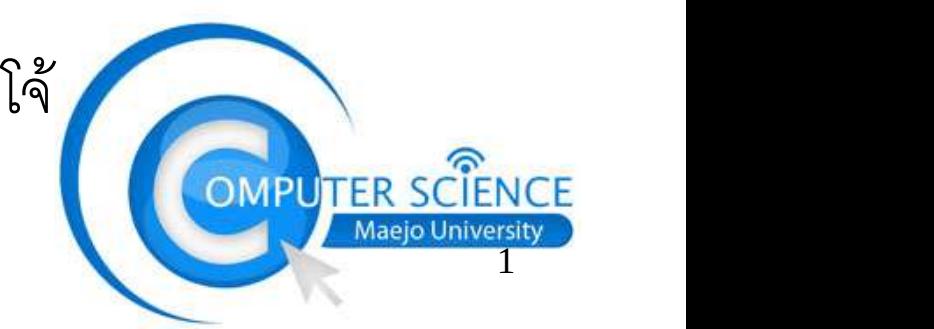

#### Queues

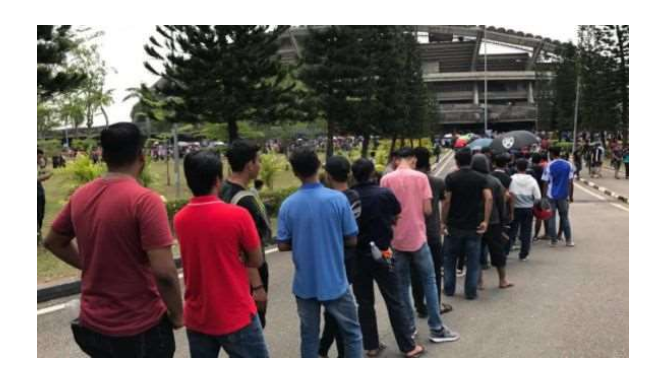

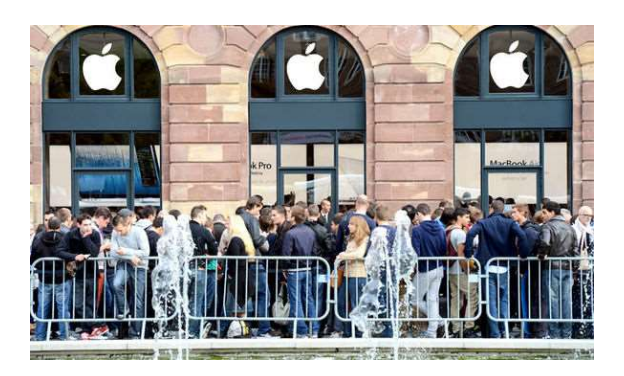

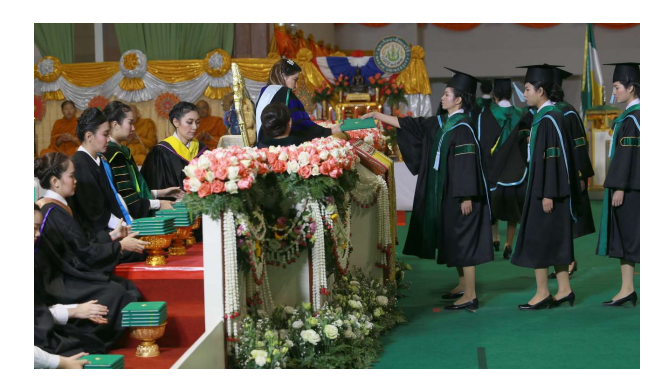

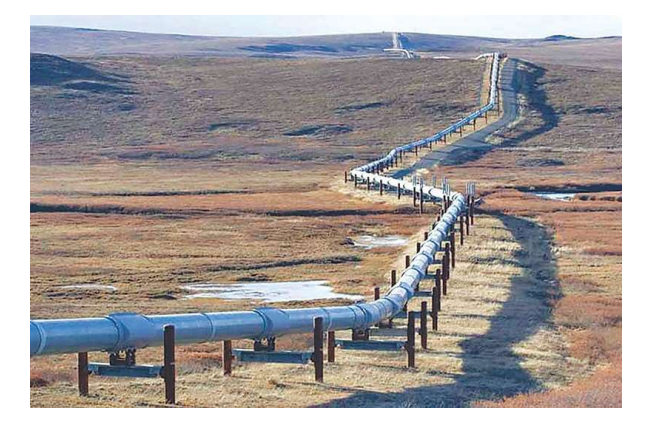

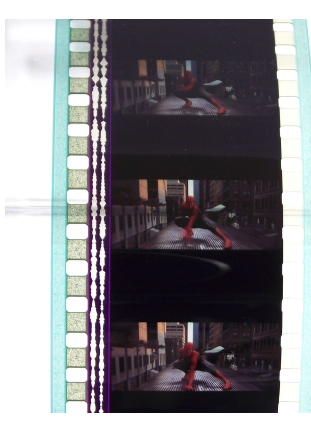

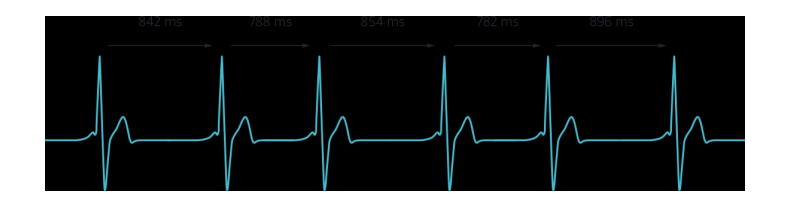

มีช่องทางเข้า 1 ทางและช่องทางออก 1 ทาง สิ่งที่ใส่เข้าไปก่อน จะถูกนำออกมาใช้ก่อน First-in First-out (FIFO) First come First serve Queue = แถวลำดับ

**Queues<br>แถวคอย** หรือ คิว (อังกฤษ: **queue**) เป็นแบ<sub>่</sub><br>การดำเนินการในแถวคอยจะแบ่งเป็น การเพิ่ม นแบบชนิดข้อมูลนามธรรมที่มีลักษณะการเรียงลำดับข้อมูล การดำเนินการในแถวคอยจะแบ่งเป็น การเพิ่มข้อมูลไปที่ส่วนหลังสุดของแถวคอย และการดึงข้อมูลออก จากส่วนหน้าสุดของแถวคอย เข้าออกในลักษณะการเข้าก่อนออกก่อน (First In First Out: FIFO) ใน โครงสร้างข้อมูลลักษณะเข้าก่อนออกก่อนนี้ ข้อมูลแรกสุดที่ถูกเพิ่มเข้าไปในแถวคอยจะเป็นข้อมูลแรกที่ ถูกดึงออก ซึ่งก็เท่ากับว่า ความจำเป็นที่ว่า เมื่อมีข้อมูลหนึ่งถูกเพิ่มเข้ามาแล้ว ข้อมูลที่ถูกเพิ่มก่อนหน้านี้ ทั้งหมดจะต้องถูกดึ้งออกก่อนที่ข้อมูลใหม่จะถูกใช้งาน คล้ายกับการเข้าแถวซื้อของในชีวิตประจำวัน

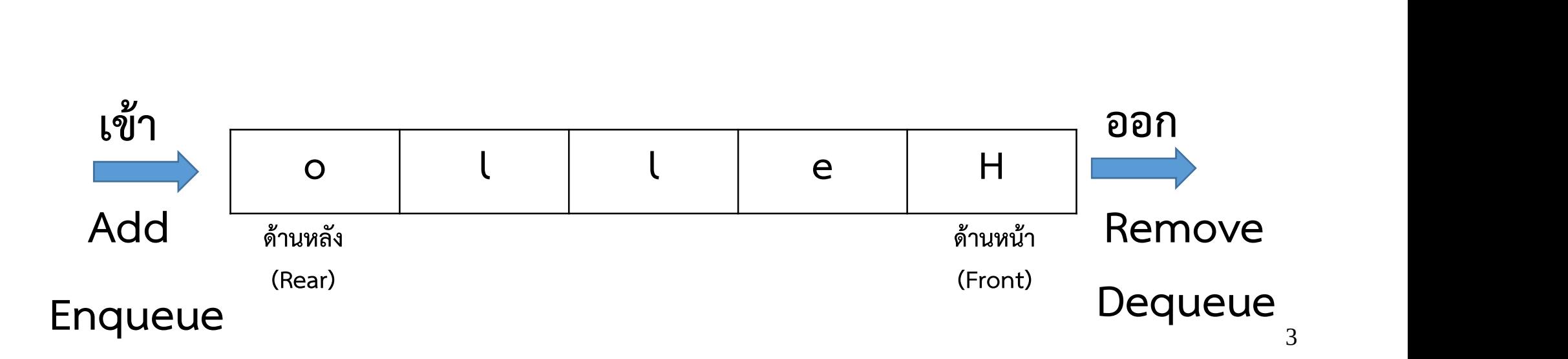

#### **Queues**

- ข้อมูลในแถวคอยเป็นแบบ Homogenous
- ขอมูลเขาและออกคนละดาน
- ขอมูลเขาทางดานหลัง
- ขอมูลออกทางดานหนา
- เขากอน ออกกอน ตามลําดับ
- ความสัมพันธเปนเชิงเสน
- เขาถึงขอมูลภายในแถวคอยโดยตรงไมได

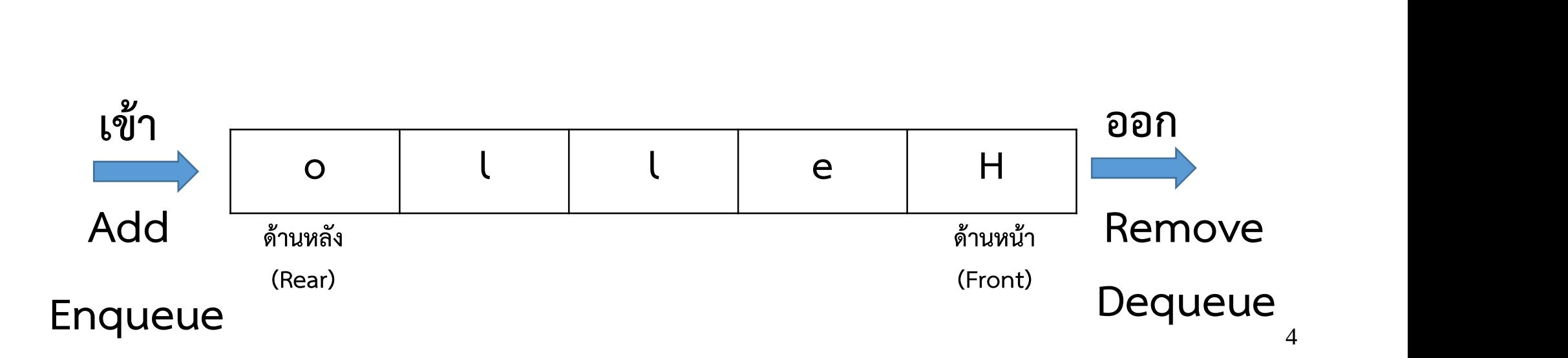

#### Queues

#### Operation ของแถวคอย

- 
- zacacs<br>Operation ของแถวค<br>- สร้างแถวคอย<br>- เพิ่มข้อมูล (Add)
- **Operation ของแถวค**<br>- สร้างแถวคอย<br>- เพิ่มข้อมูล (Add)<br>- สบข้อมูล (Remove
- สร้างแถวคอย<br>- เพิ่มข้อมูล (Add)<br>- อ่านข้อมูลโดยไม่ลบ (peek)<br>- อ่านข้อมูลโดยไม่ลบ (peek)  $\overline{\phantom{0}}$  $\widehat{6}$ - ลบข้อมูล (Remove<br>- อ่านข้อมูลโดยไม่ลบ<br>- isEmpty()<br>- isFull() - อ่านข้อมูลโดยไม่ล<sub>ี</sub><br>- isEmpty()<br>- isFull()<br>- ตรวจสอบขนาด
- 
- 
- isEmpty()<br>- isFull()<br>- ตรวจสอบขนาด<br>-

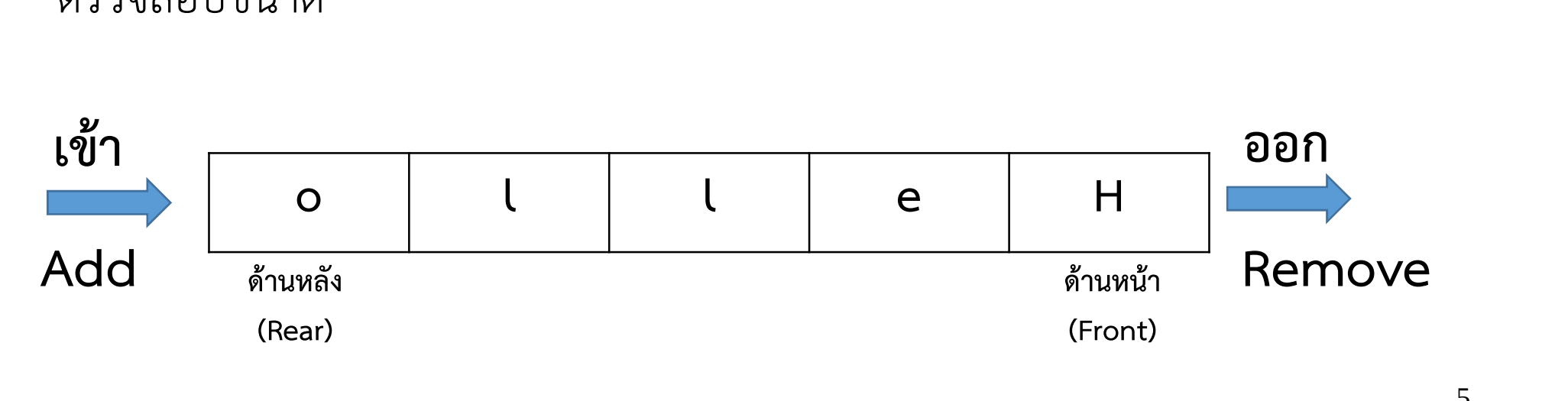

## เพิ่มขอมูล (Add, Enqueue, Insert, Append) 1 ตรวจสอบพื้นที่วาง หากไมเพียงพอใหรายงาน overflow 2 เพิ่มข้อมูลเข้าไปทางด้านหลัง

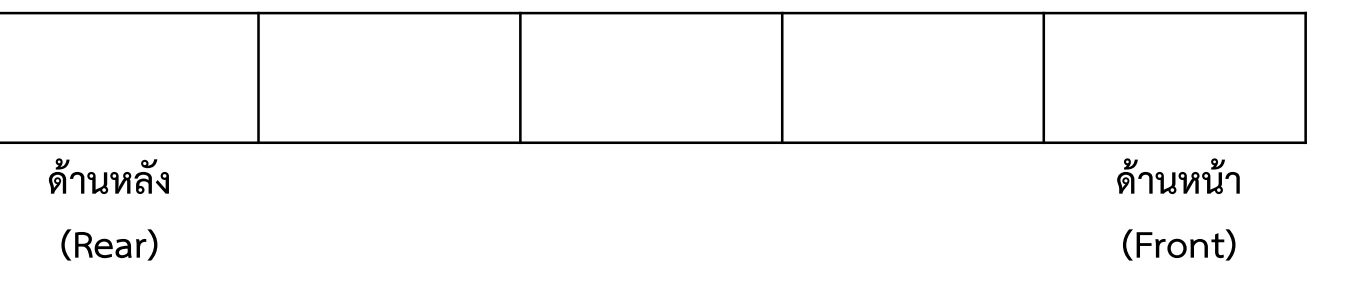

## เพิ่มข้อมูล (Add, Enqueue, Insert, Append) 1 ตรวจสอบพื้นที่วาง หากไมเพียงพอใหรายงาน overflow 2 เพิ่มข้อมูลเข้าไปทางด้านหลัง

#### Add('H')

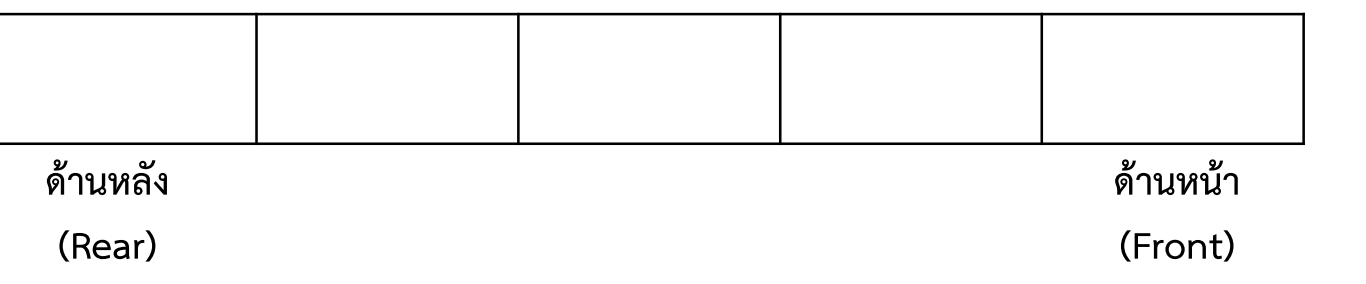

## เพิ่มข้อมูล (Add, Enqueue, Insert, Append) 1 ตรวจสอบพื้นที่วาง หากไมเพียงพอใหรายงาน overflow 2 เพิ่มข้อมูลเข้าไปทางด้านหลัง

#### Add('H')

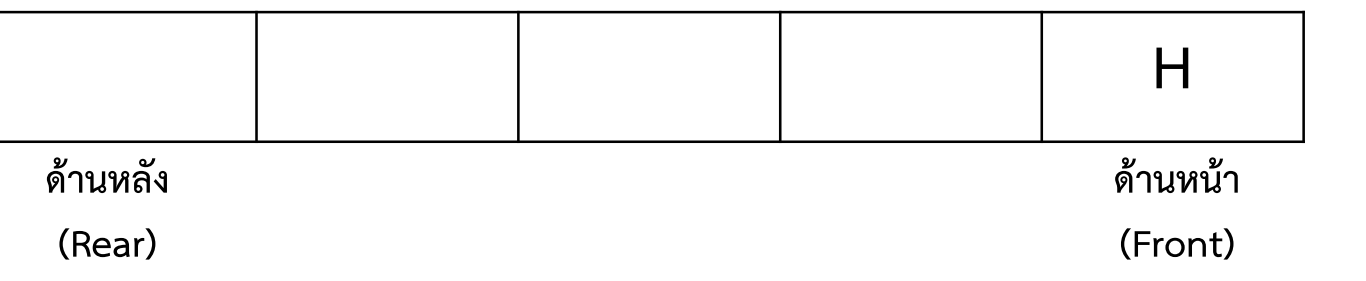

### เพิ่มข้อมูล (Add, Enqueue, Insert, Append) 1 ตรวจสอบพื้นที่ว่าง หากไม่เพียงพอให้รายงาน overflow 2 เพิ่มข้อมูลเข้าไปทางด้านหลัง

 $Add('e')$ 

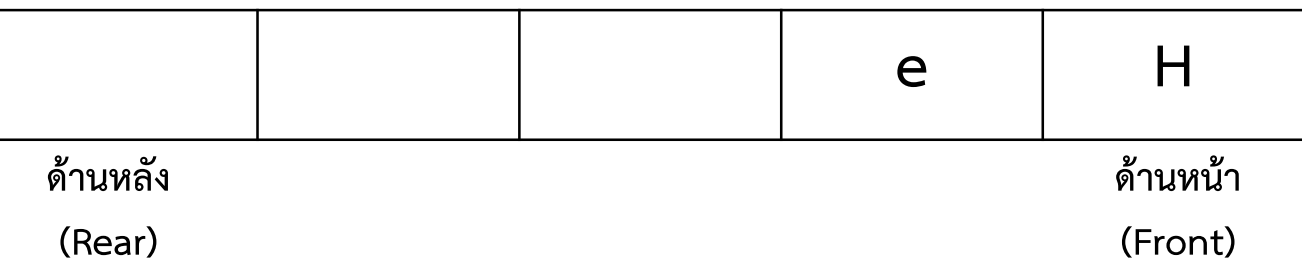

# เพิ่มข้อมูล (Add, Enqueue, Insert, Append)<br>1 ตรวจสอบพื้นที่ว่าง หากไม่เพียงพอให้รายงาน overflow 2 เพิ่มข้อมูลเข้าไปทางด้านหลัง

Add('l')

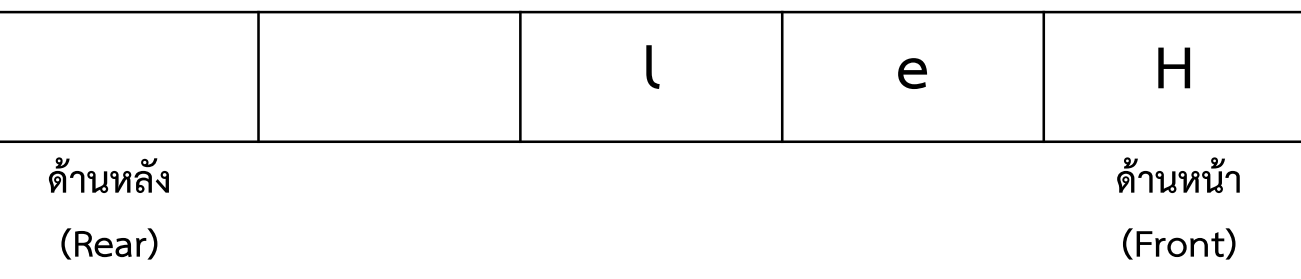

ลบขอมูล (Remove, Dequeue, Delete, Serve) 1 ลบข้อมูลทางด้านหน้าออกไป 2 หากแถวคอยไมมีขอมูลใหรายงาน underflow

c=Remove( )

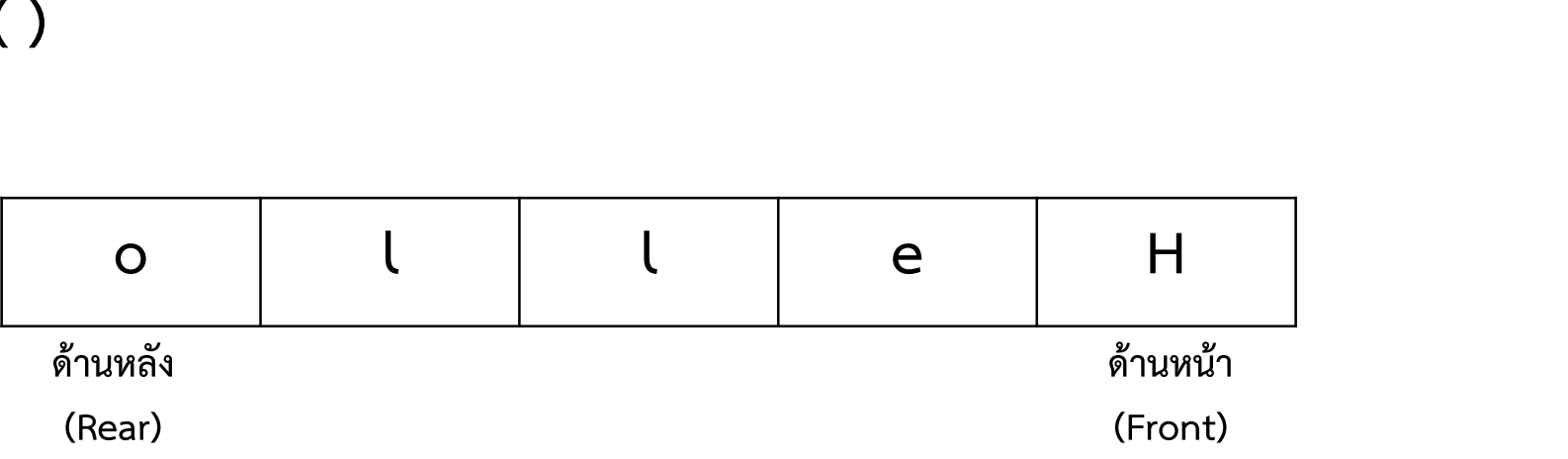

ลบขอมูล (Remove, Dequeue, Delete, Serve) 1 ลบข้อมูลทางด้านหน้าออกไป 2 หากแถวคอยไมมีขอมูลใหรายงาน underflow

c=Remove( )

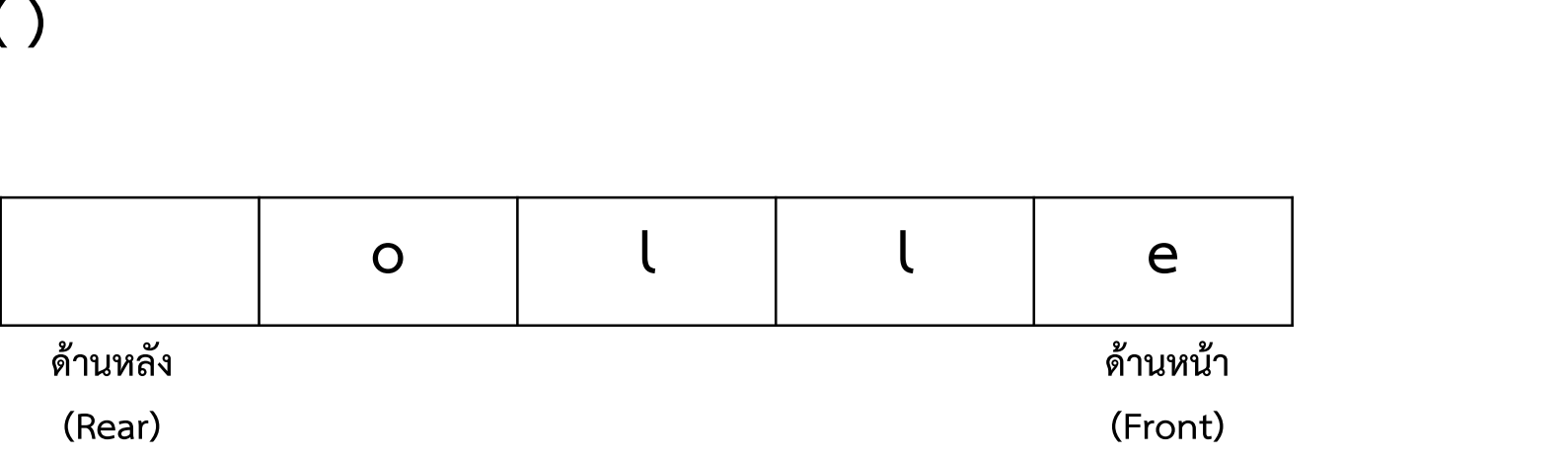

 $c=$  H

ลบขอมูล (Remove, Dequeue, Delete, Serve) 1 ลบข้อมูลทางด้านหน้าออกไป 2 หากแถวคอยไมมีขอมูลใหรายงาน underflow

c=Remove( )

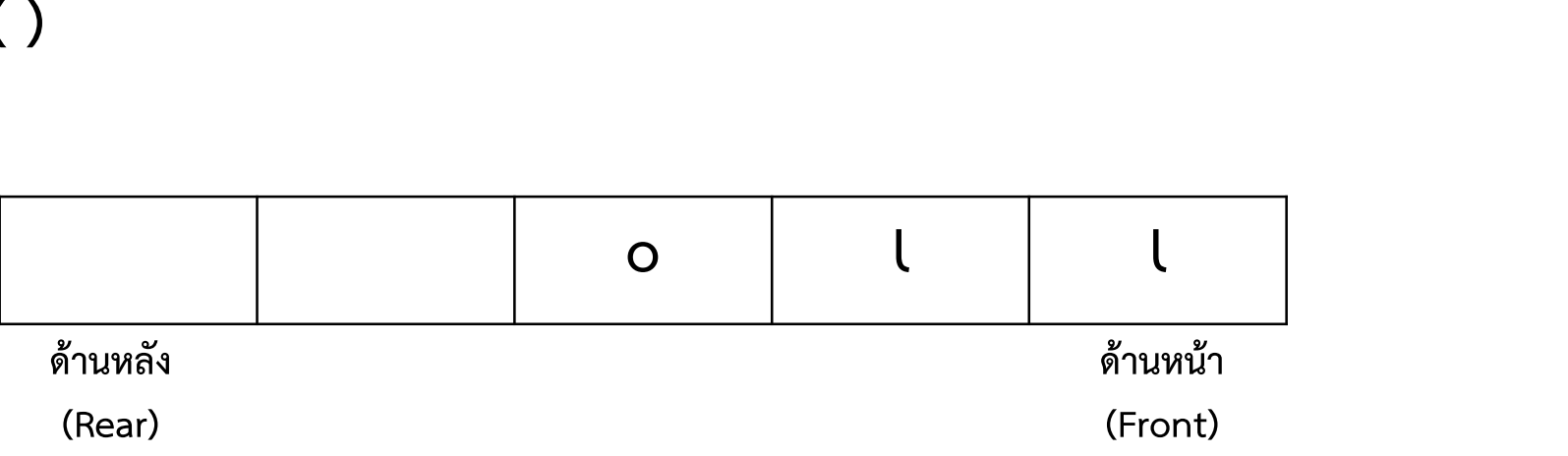

 $c = e$ 

Queues

### การสร้างแถวคอย

### เวลาในการนำข้อมูล เข้า – ออก ต้องเป็น O(1) ทำได้ไหม ?

1 ใช้ Array

2 ใช้ Linked list

### การสรางแถวคอยดวย Array

### 1 สร้าง Array ขึ้นมาเพื่อใช้สำหรับเก็บข้อมูลภายในแถวคอย 2 สร้างตัวแปรขึ้นมาอีก 2 ตัวเพื่อเก็บตำแหน่งหน้าและหลัง (Front , Rear) 3 การ add และ remove จะกระทําโดยการเปลี่ยนตําแหนงของ Front และ Rear

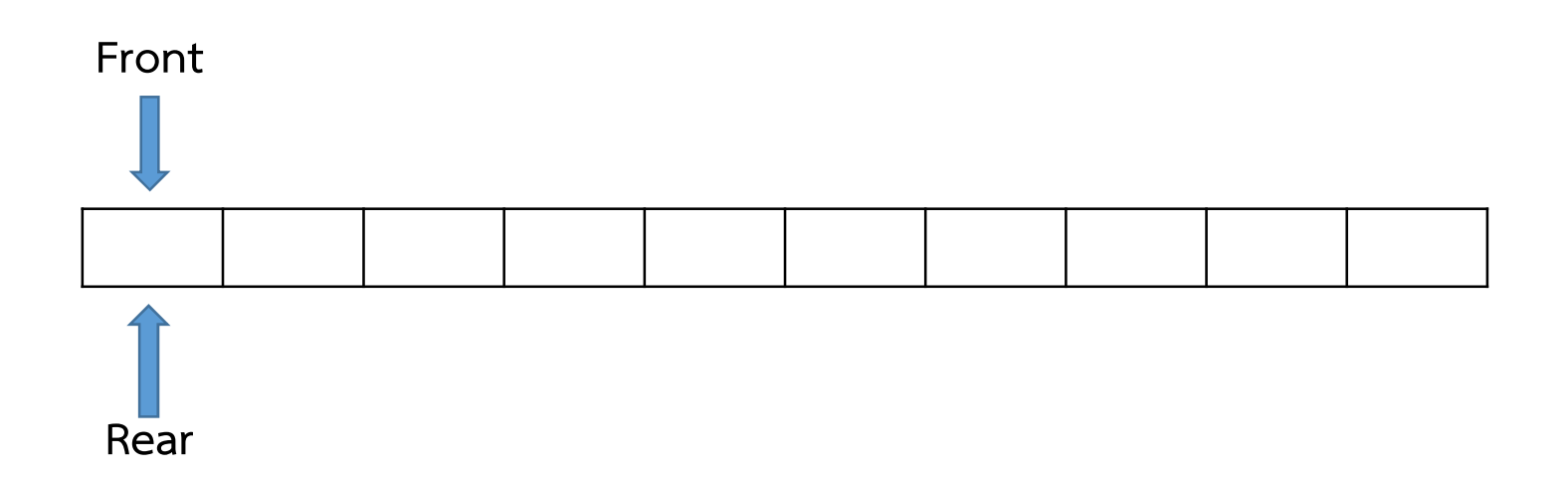

- 1) ตำแหน่งเริ่มต้นของ Rear เป็น -1 เมื่อไม่มีข้อมูล
- 2) เพิ่มตำแหน่งของ Rear ไป 1 และทำการใส่ข้อมูลในตำแหน่ง Rear

#### $add('H')$

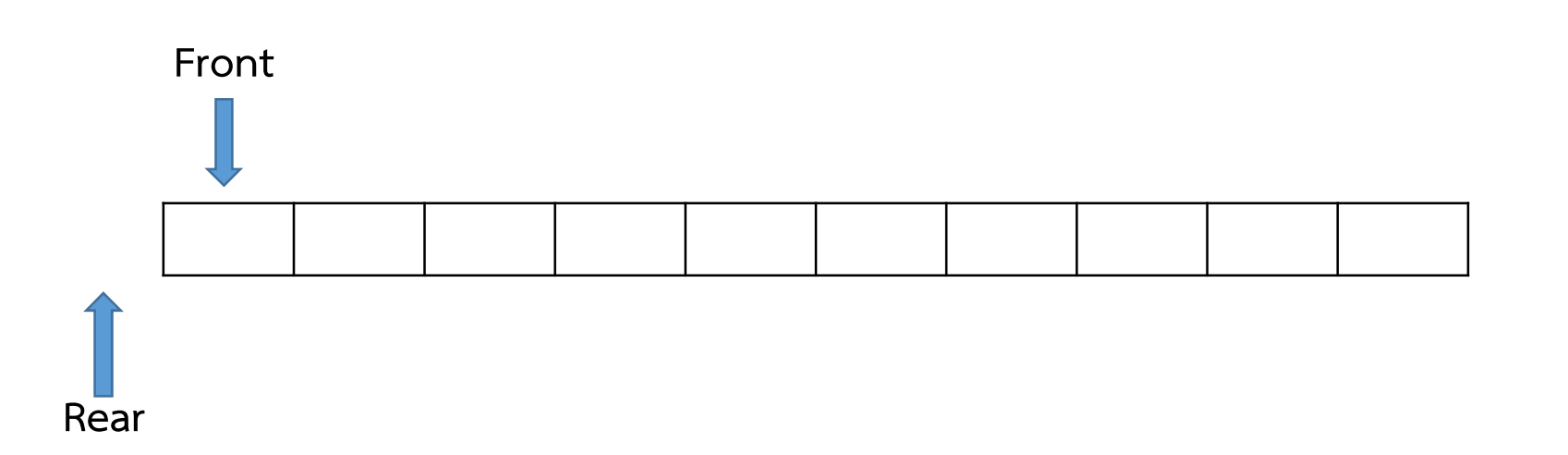

- 1) ตำแหน่งเริ่มต้นของ Rear เป็น -1 เมื่อไม่มีข้อมูล
- 2) เพิ่มตำแหน่งของ Rear ไป 1 และทำการใส่ข้อมูลในตำแหน่ง Rear

#### $add('H')$

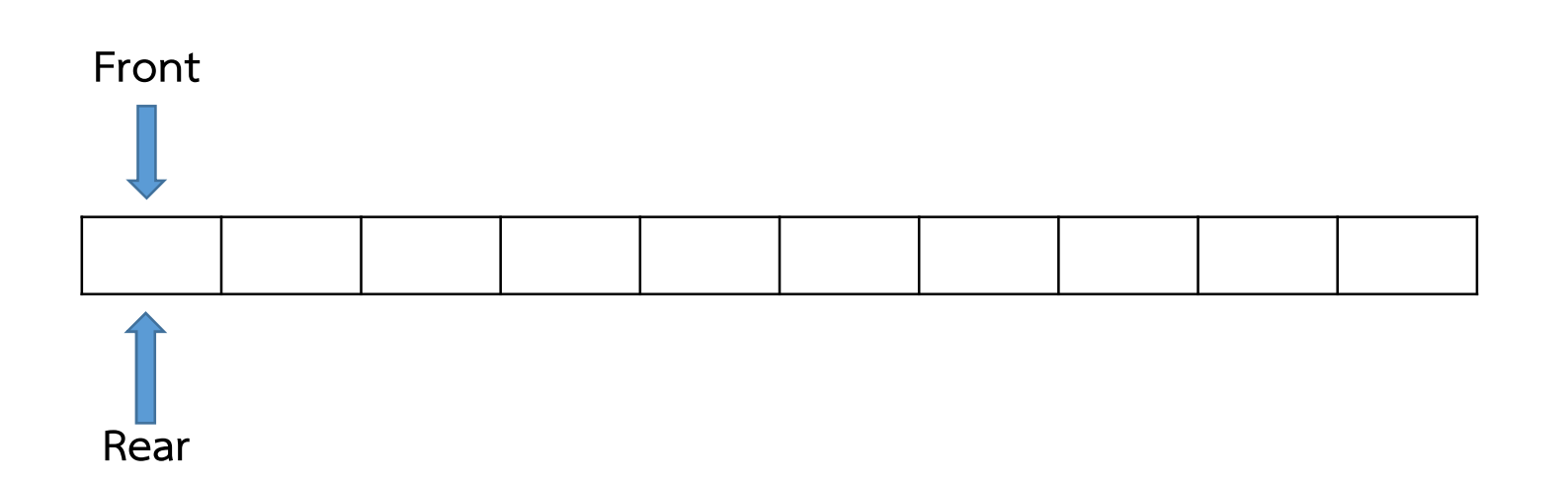

- 1) ตำแหน่งเริ่มต้นของ Rear เป็น -1 เมื่อไม่มีข้อมูล
- 2) เพิ่มตำแหน่งของ Rear ไป 1 และทำการใส่ข้อมูลในตำแหน่ง Rear

#### add('H')

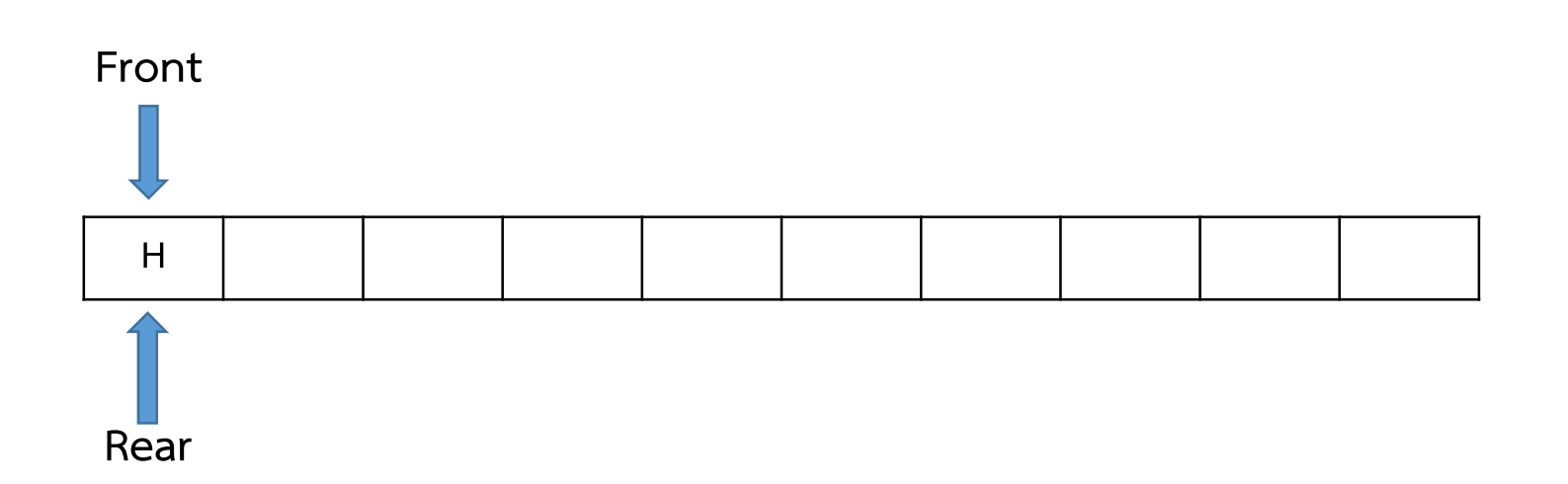

- 1) ตำแหน่งเริ่มต้นของ Rear เป็น -1 เมื่อไม่มีข้อมูล
- 2) เพิ่มตำแหน่งของ Rear ไป 1 และทำการใส่ข้อมูลในตำแหน่ง Rear

#### $add('e')$

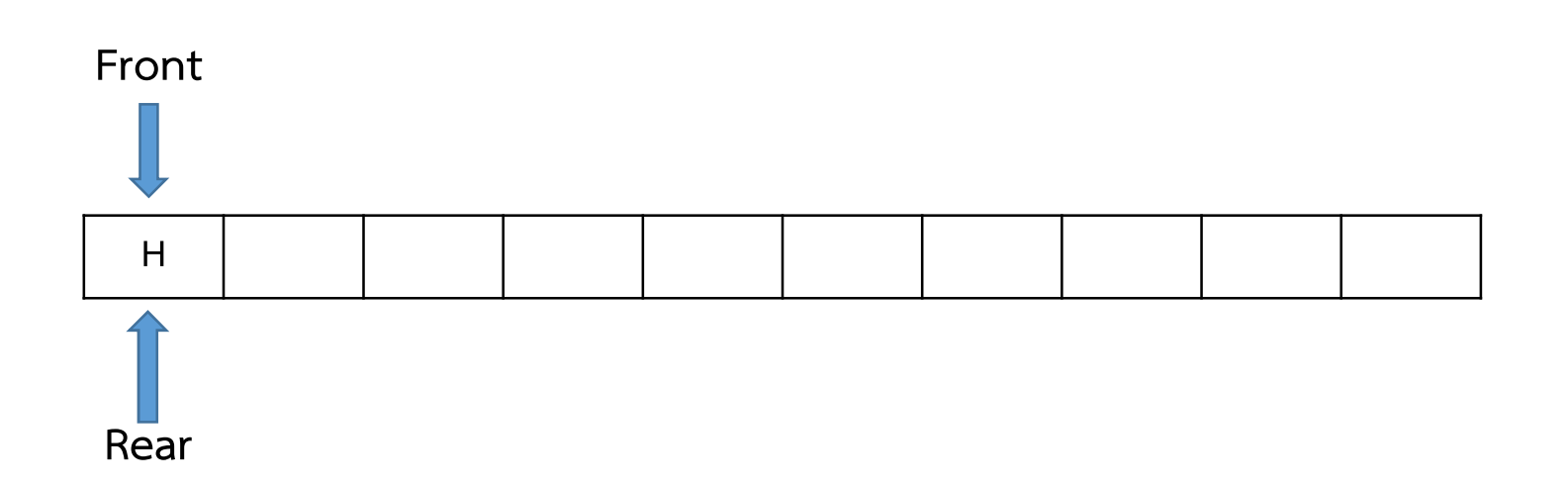

- 1) ตำแหน่งเริ่มต้นของ Rear เป็น -1 เมื่อไม่มีข้อมูล
- 2) เพิ่มตำแหน่งของ Rear ไป 1 และทำการใส่ข้อมูลในตำแหน่ง Rear

 $add('e')$ 

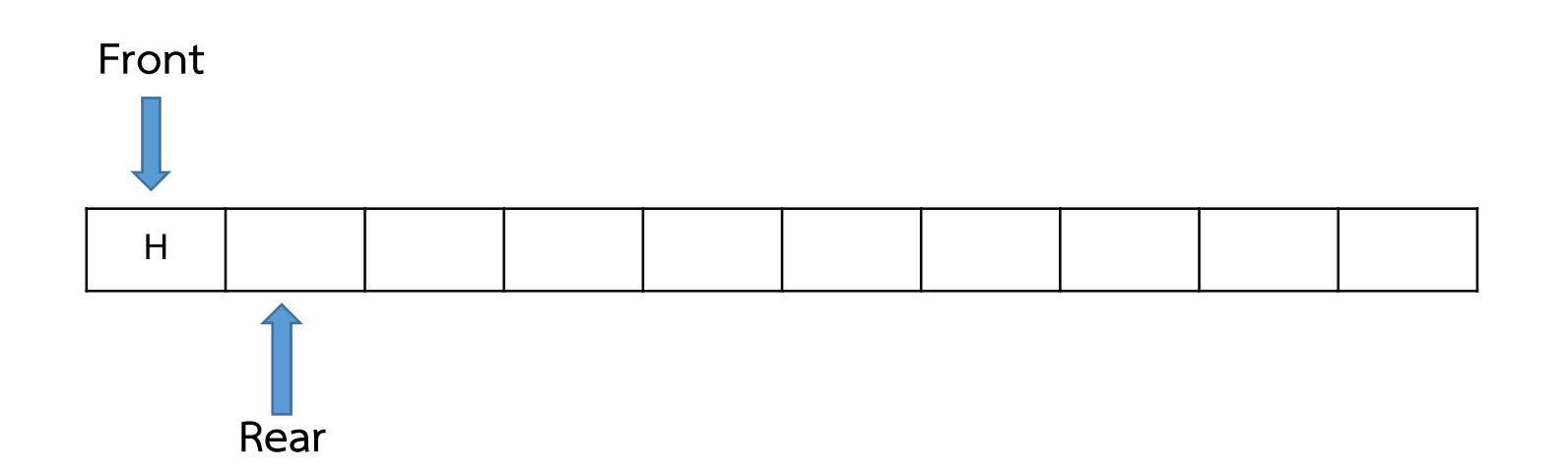

- 1) ตำแหน่งเริ่มต้นของ Rear เป็น -1 เมื่อไม่มีข้อมูล
- 2) เพิ่มตำแหน่งของ Rear ไป 1 และทำการใส่ข้อมูลในตำแหน่ง Rear

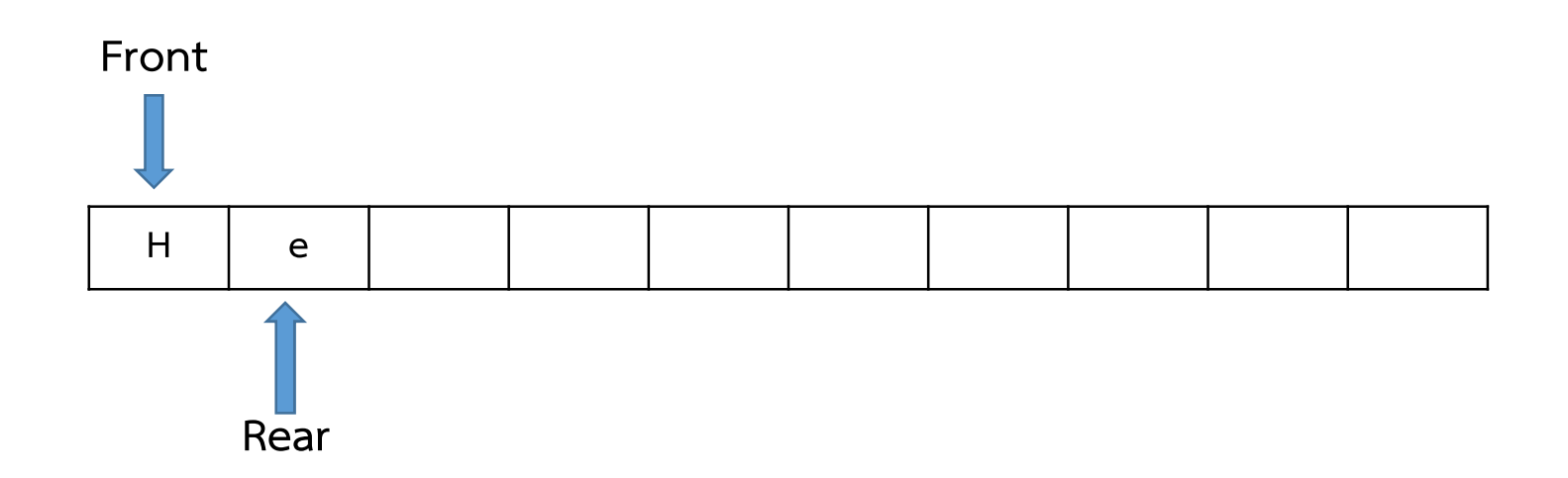

### การลบข้อมูล

- 1) อ่านข้อมูลจากเพิ่มตำแหน่งของ front
- 2) เลื่อนตำแหน่ง front ไป 1

 $c = remove()$ 

 $c = H$ 

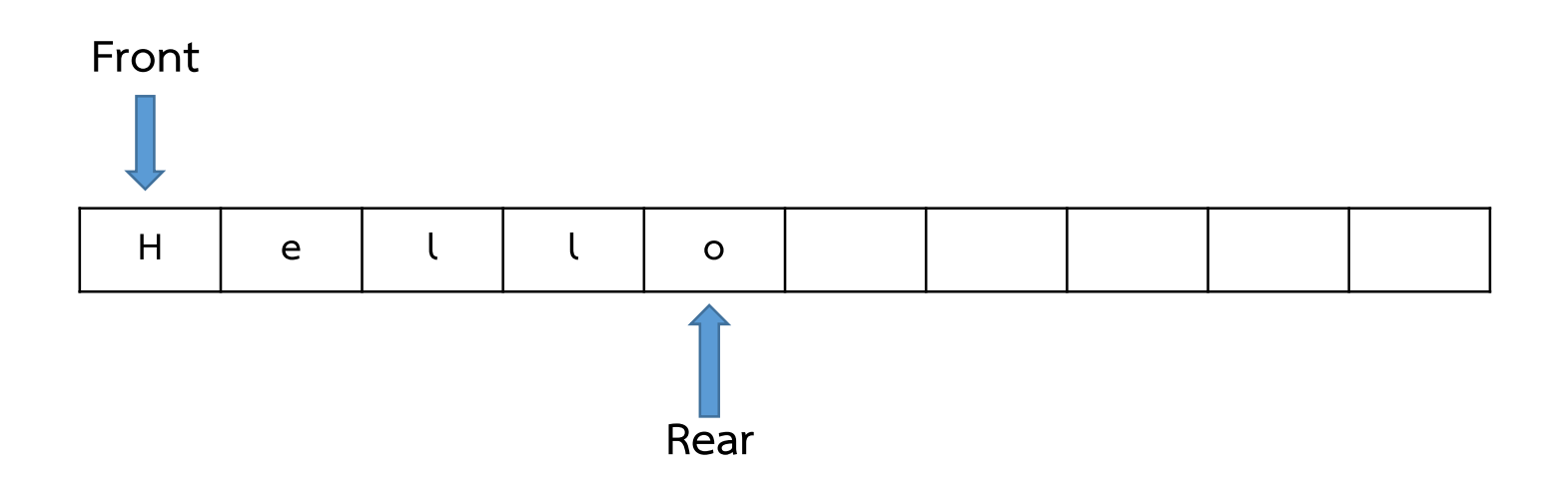

### การลบข้อมูล

- 1) อ่านข้อมูลจากเพิ่มตำแหน่งของ front
- 2) เลื่อนตำแหน่ง front ไป 1

 $c = remove()$ 

 $c = e$ 

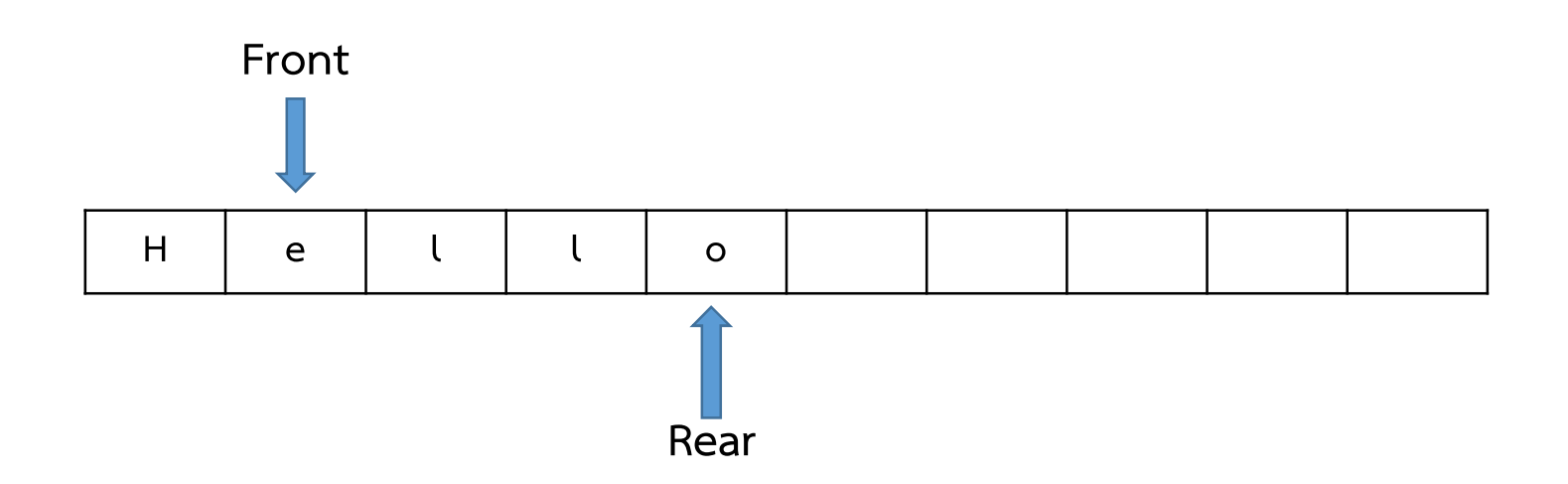

### การลบข้อมูล

- 1) อ่านข้อมูลจากเพิ่มตำแหน่งของ front
- 2) เลื่อนตำแหน่ง front ไป 1

 $c = remove()$ 

 $c = 1$ 

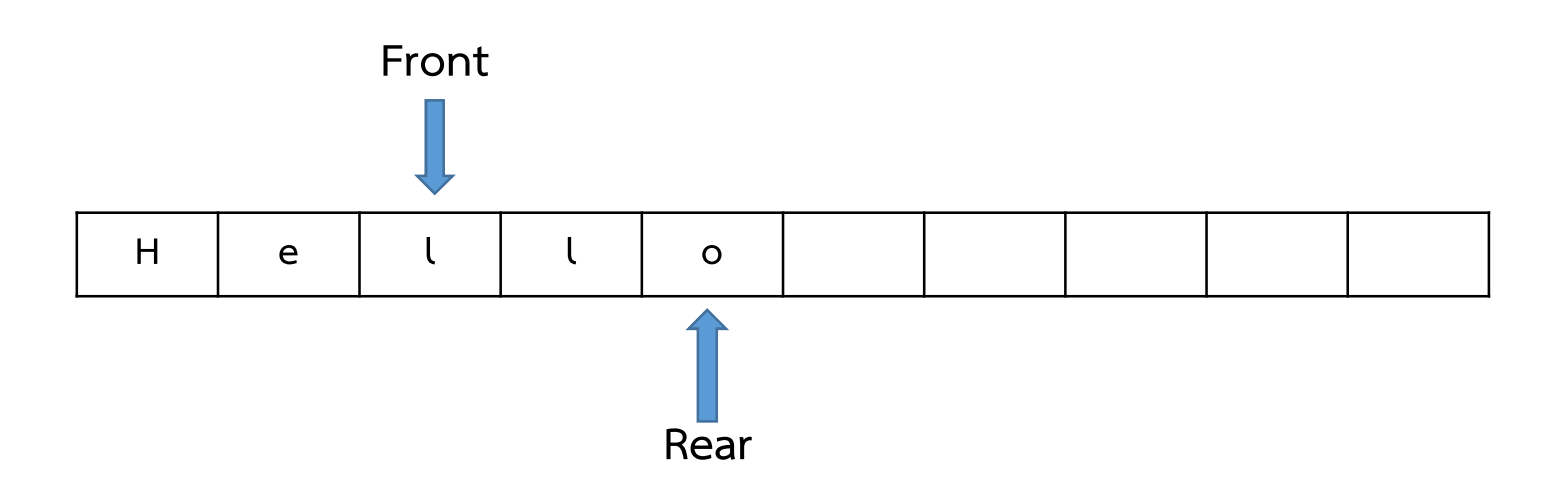

#### Queues: Array Implementation

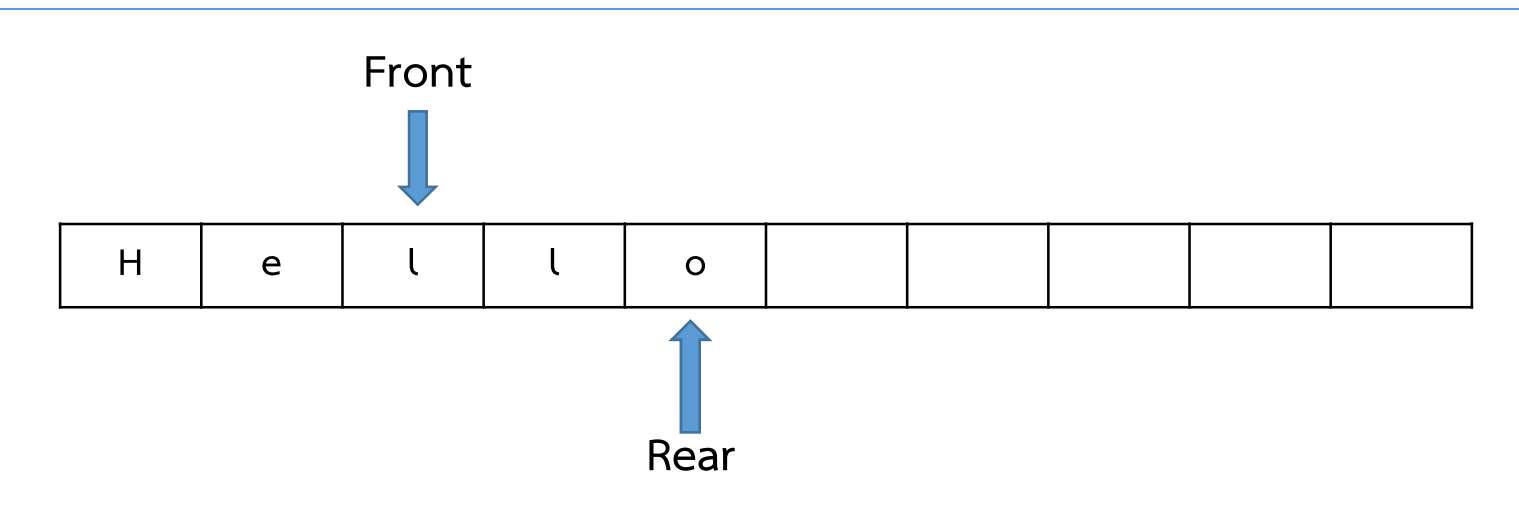

- ความซับซอนของการเพิ่มและลบ เปน O(1)
- ขนาดของแถวคอยเปลี่ยนแปลงไมได
- ตำแหน่งของข้อมูลที่ถูกลบไปแล้ว ไม่สามารถนำกลับมาใช้ซำได้
- หาก Rear เลื่อนไปถึงตำแหน่งขวาสุด จะเกิดการ overflow
- หาก front มากกว่า Rear จะเกิด underflow
- ปญหา overflow แกไดดวยการเลื่อนขอมูลไปทางดานซาย แตเสียเวลา O(N)

การสรางแถวคอยดวย Linked List

1 ขอมูลของแถวคอยจะถูกบันทึกในรูปแบบ node 2 ใช้ pointer จำนวน 2 ตัวเพื่อระบุตำแหน่ง front และ rear 3 การ add คือการเพิ่ม node ต่อจาก rear (tail) 4 การ remove คือการลบ node แรก

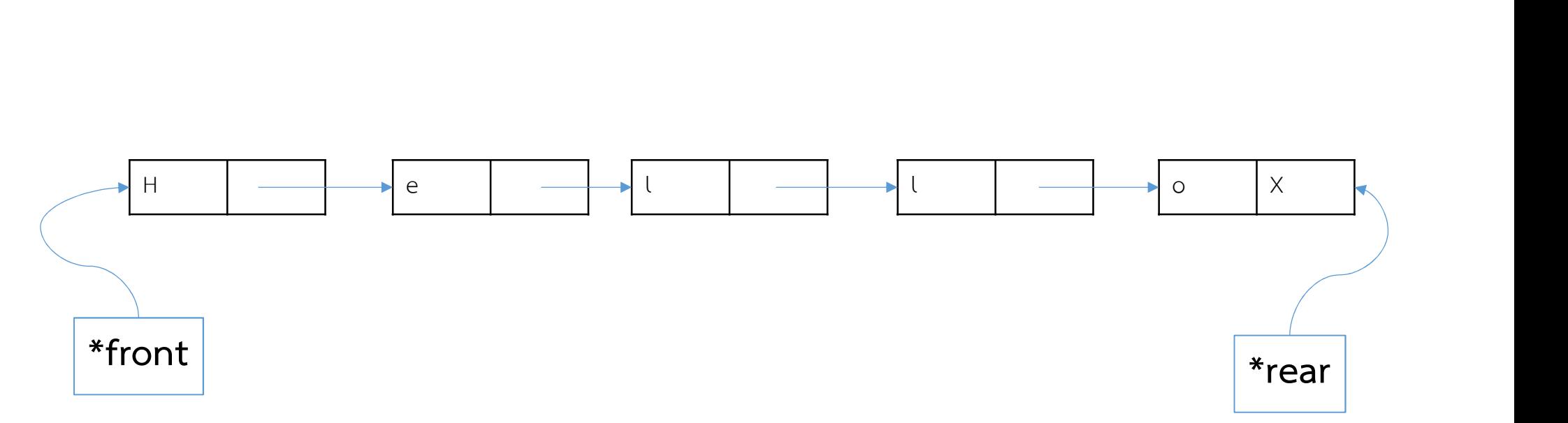

การเพิ่มขอมูล (add)

- 1 สราง node ใหม
- 2 ใสขอมูลลงใน node ใหม
- 3 กําหนด next node เปน null
- 4 กำหนด next node ของ node ที่ rear pointer ชื้อยู่ ให้ชื้มาที่ note ใหม่ 4 กําหนด rear pointer ชี้มาที่ node ใหม

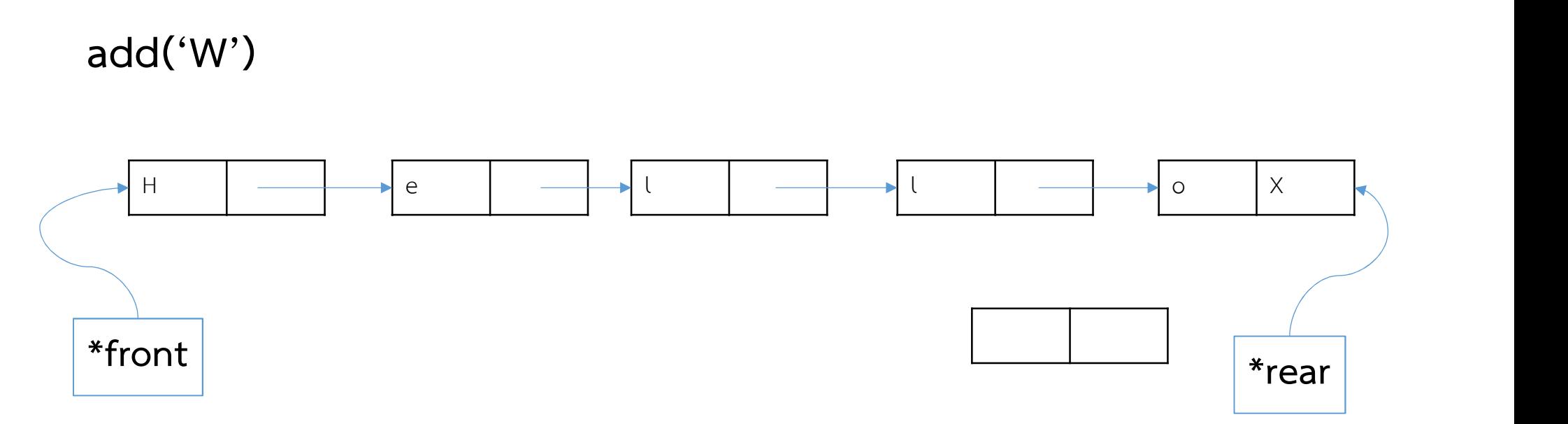

การเพิ่มขอมูล (add)

- 1 สราง node ใหม
- 2 ใสขอมูลลงใน node ใหม
- 3 กําหนด next node เปน null
- 4 กำหนด next node ของ node ที่ rear pointer ชื้อยู่ ให้ชื้มาที่ note ใหม่ 4 กําหนด rear pointer ชี้มาที่ node ใหม

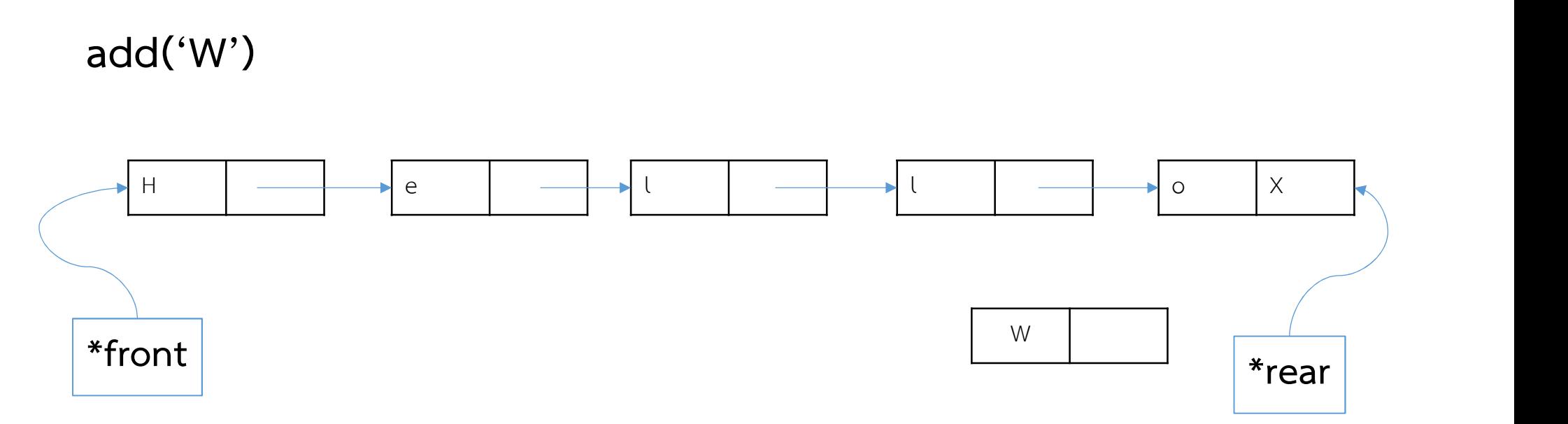

การเพิ่มขอมูล (add)

- 1 สราง node ใหม
- 2 ใสขอมูลลงใน node ใหม
- 3 กําหนด next node เปน null
- 4 กำหนด next node ของ node ที่ rear pointer ชื้อยู่ ให้ชื้มาที่ note ใหม่ 4 กําหนด rear pointer ชี้มาที่ node ใหม

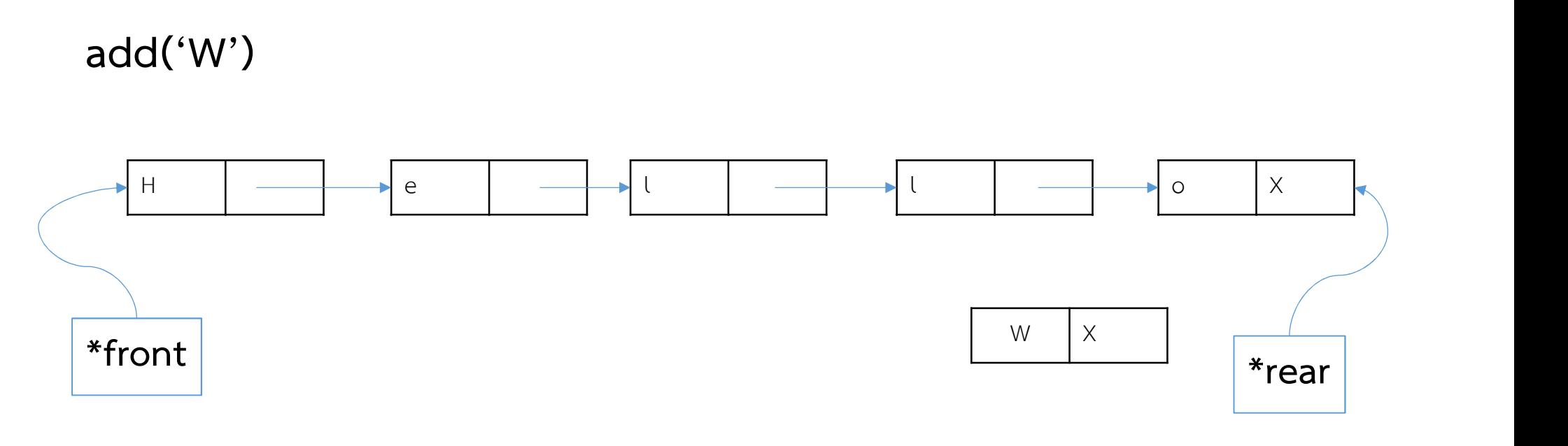

การเพิ่มขอมูล (add)

- 1 สราง node ใหม
- 2 ใสขอมูลลงใน node ใหม
- 3 กําหนด next node เปน null
- 4 กําหนด next node ของ node ที่ rear pointer ชี้อยู ใหชี้มาที่ note ใหม 4 กําหนด rear pointer ชี้มาที่ node ใหม

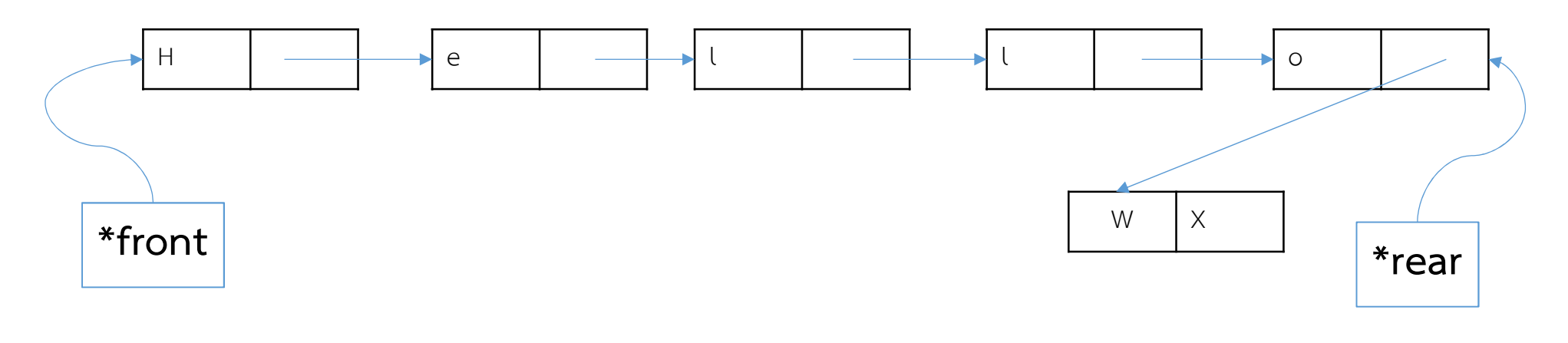

การเพิ่มขอมูล (add)

- 1 สราง node ใหม
- 2 ใสขอมูลลงใน node ใหม
- 3 กําหนด next node เปน null
- 4 กำหนด next node ของ node ที่ rear pointer ชื้อยู่ ให้ชื้มาที่ note ใหม่ 4 กําหนด rear pointer ชี้มาที่ node ใหม

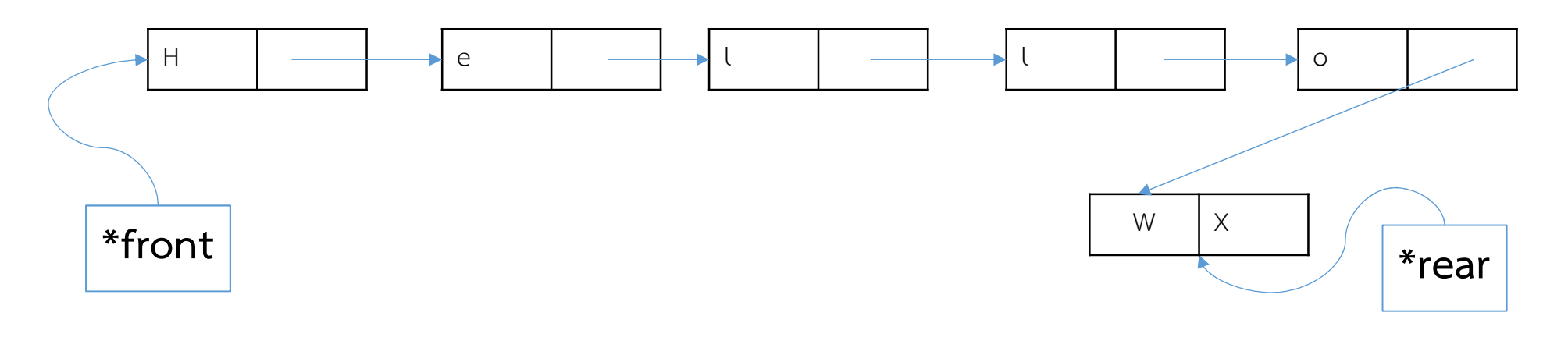

การลบขอมูล (remove)

1 สร้าง pointer ชั่วคราวเพื่อชี้ไปตำแหน่งเดียวกับ front 2 สร้าง node ชั่วคราวขึ้นมาและสำเนาข้อมูลของ node แรกมาไว้ที่นี่ 3 เปลี่ยนตำแหน่ง front pointer มาชี้ node ถัดไป 4 ลบ node ที่ถูกชี้โดย pointer ชั่วคราวออกไป 4 คืนค่าของ node ชั่วคราวที่บันทึกไว้ออกมา

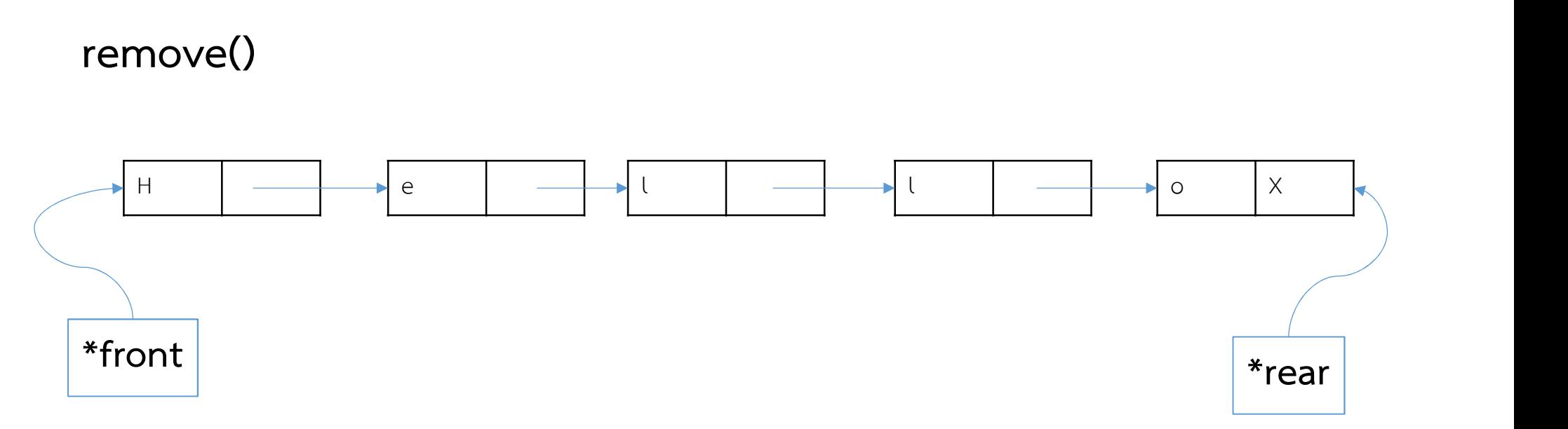

การลบขอมูล (remove)

1 สร้าง pointer ชั่วคราวเพื่อชี้ไปตำแหน่งเดียวกับ front 2 สร้าง node ชั่วคราวขึ้นมาและสำเนาข้อมูลของ node แรกมาไว้ที่นี่ 3 เปลี่ยนตำแหน่ง front pointer มาชี้ node ถัดไป 4 ลบ node ที่ถูกชี้โดย pointer ชั่วคราวออกไป 4 คืนค่าของ node ชั่วคราวที่บันทึกไว้ออกมา

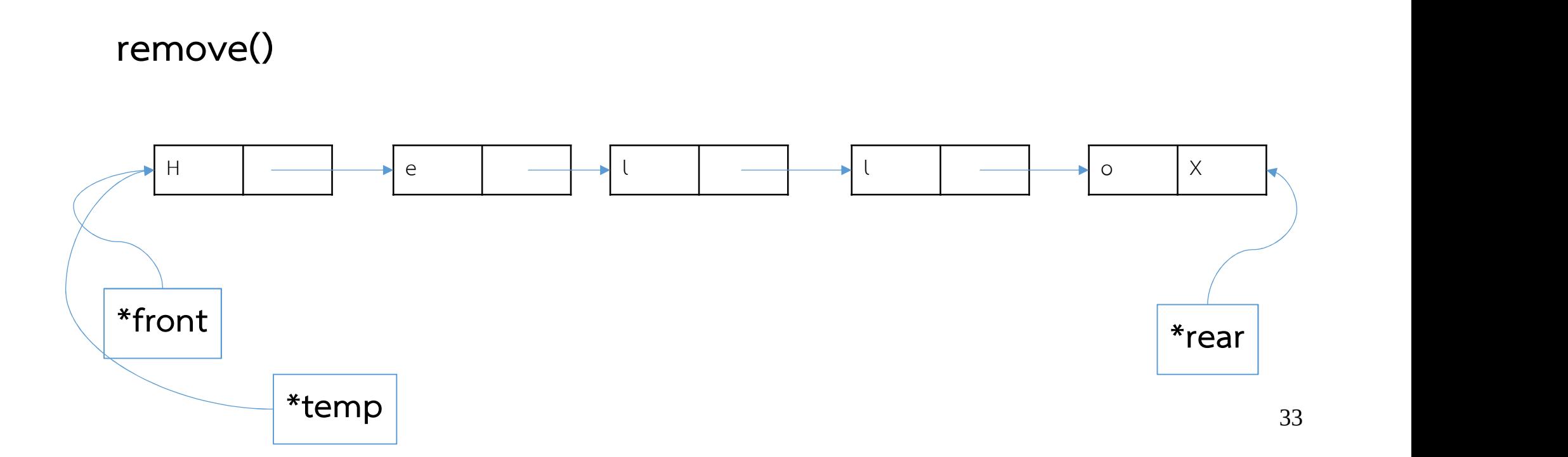

การลบขอมูล (remove)

1 สร้าง pointer ชั่วคราวเพื่อชี้ไปตำแหน่งเดียวกับ front 2 สร้าง node ชั่วคราวขึ้นมาและสำเนาข้อมูลของ node แรกมาไว้ที่นี่ 3 เปลี่ยนตำแหน่ง front pointer มาชี้ node ถัดไป 4 ลบ node ที่ถูกชี้โดย pointer ชั่วคราวออกไป 4 คืนค่าของ node ชั่วคราวที่บันทึกไว้ออกมา

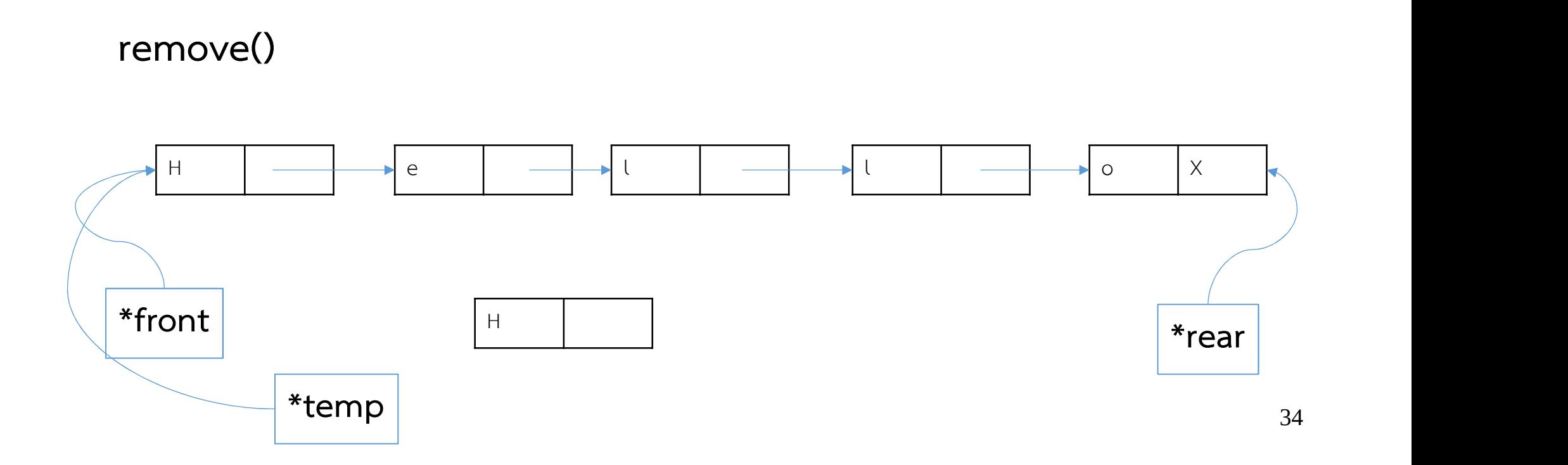

การลบขอมูล (remove)

1 สร้าง pointer ชั่วคราวเพื่อชี้ไปตำแหน่งเดียวกับ front 2 สร้าง node ชั่วคราวขึ้นมาและสำเนาข้อมูลของ node แรกมาไว้ที่นี่ 3 เปลี่ยนตำแหน่ง front pointer มาชี้ node ถัดไป 4 ลบ node ที่ถูกชี้โดย pointer ชั่วคราวออกไป 4 คืนค่าของ node ชั่วคราวที่บันทึกไว้ออกมา

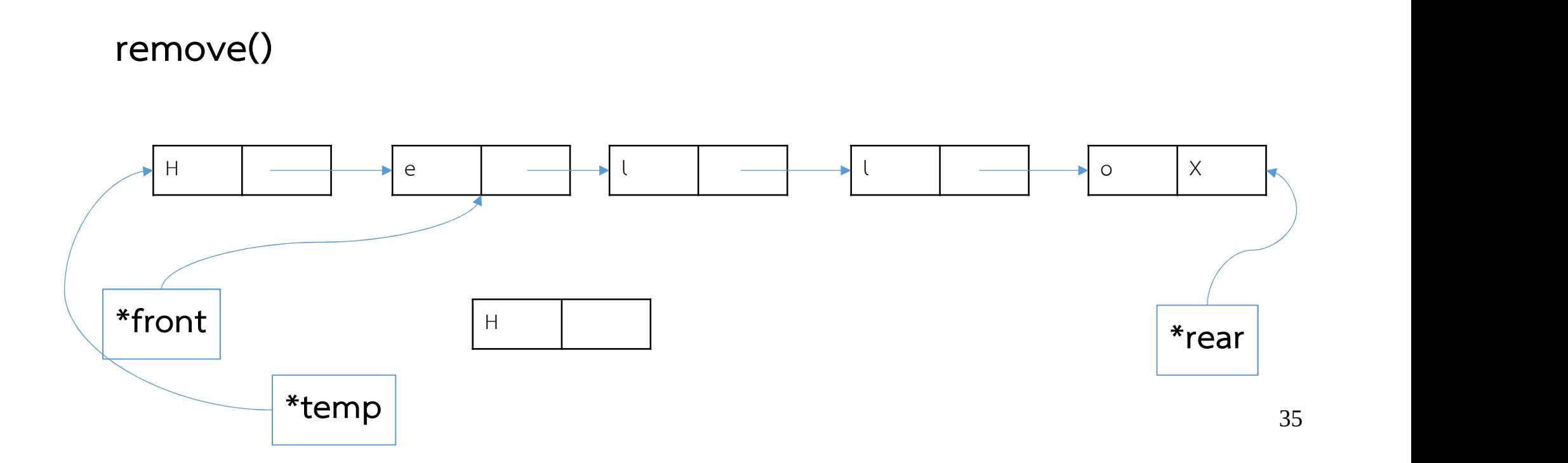

การลบขอมูล (remove)

1 สร้าง pointer ชั่วคราวเพื่อชี้ไปตำแหน่งเดียวกับ front 2 สร้าง node ชั่วคราวขึ้นมาและสำเนาข้อมูลของ node แรกมาไว้ที่นี่ 3 เปลี่ยนตำแหน่ง front pointer มาชี้ node ถัดไป 4 ลบ node ที่ถูกชี้โดย pointer ชั่วคราวออกไป 4 คืนค่าของ node ชั่วคราวที่บันทึกไว้ออกมา

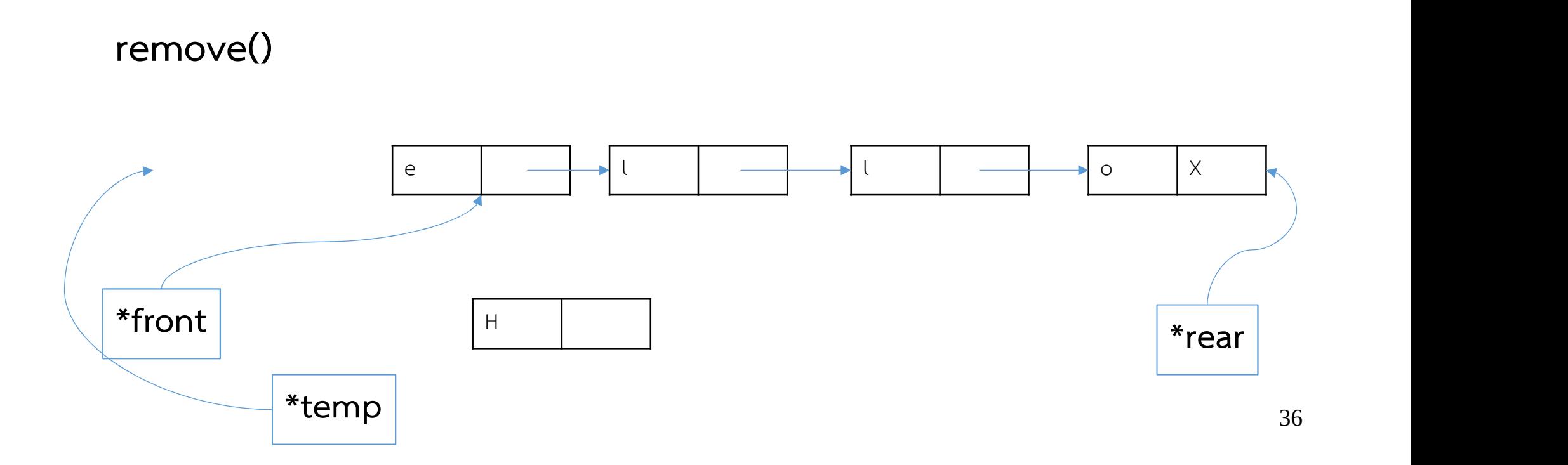

การลบขอมูล (remove)

1 สร้าง pointer ชั่วคราวเพื่อชี้ไปตำแหน่งเดียวกับ front 2 สร้าง node ชั่วคราวขึ้นมาและสำเนาข้อมูลของ node แรกมาไว้ที่นี่ 3 เปลี่ยนตำแหน่ง front pointer มาชี้ node ถัดไป 4 ลบ node ที่ถูกชี้โดย pointer ชั่วคราวออกไป 4 คืนค่าของ node ชั่วคราวที่บันทึกไว้ออกมา

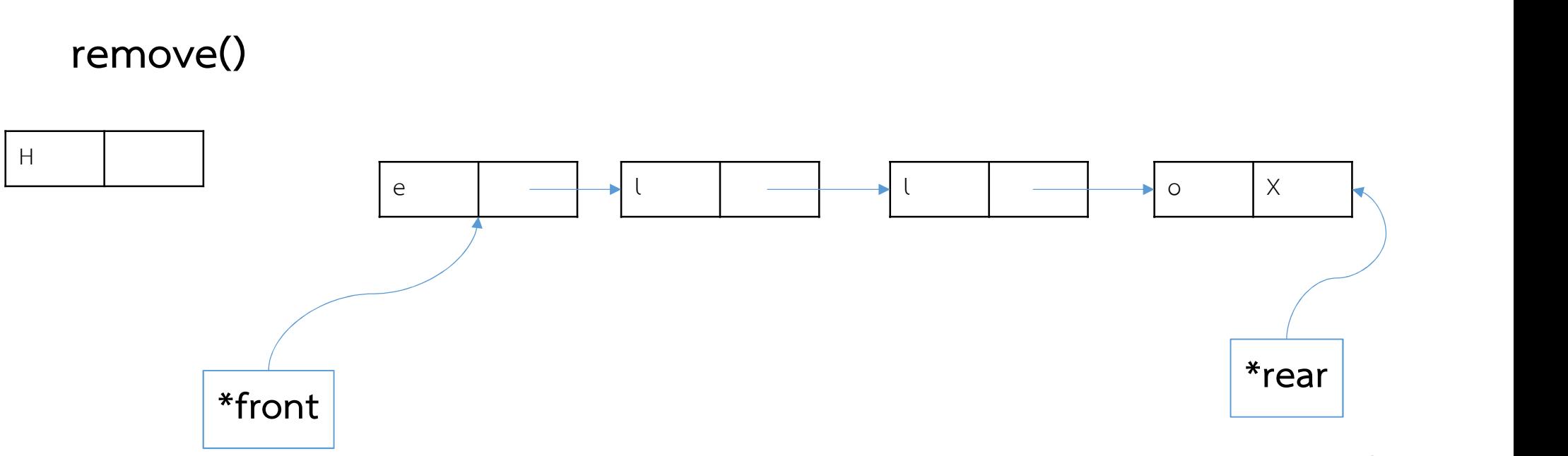

การสร้างแถวคอยด้วยน Linked List

- เปลี่ยนแปลงขนาดได้  $\mathbb{L}^{\mathbb{R}}$
- นำตำแหน่งหน่วยความจำมาใช้ใหม่ได้  $\mathbf{r}$
- มีความคล่องตัว

Queues:

แถวคอยมักนิยมใช้เพื่อเป็น Buffer ในการสื่อสารระหว่างอุปกรณ์ที่มีความเร็วไม่เท่ากัน

- การรับตัวอักษรจากแป้นพิมพ์
- การประมวลผลคา ํ ส ั่งของโปรแกรม
- การรบ ั ข อม ู ลของเคร ื่องพ ิ มพ
- การส่งข้อมูลผ่านระบบเครือข่าย

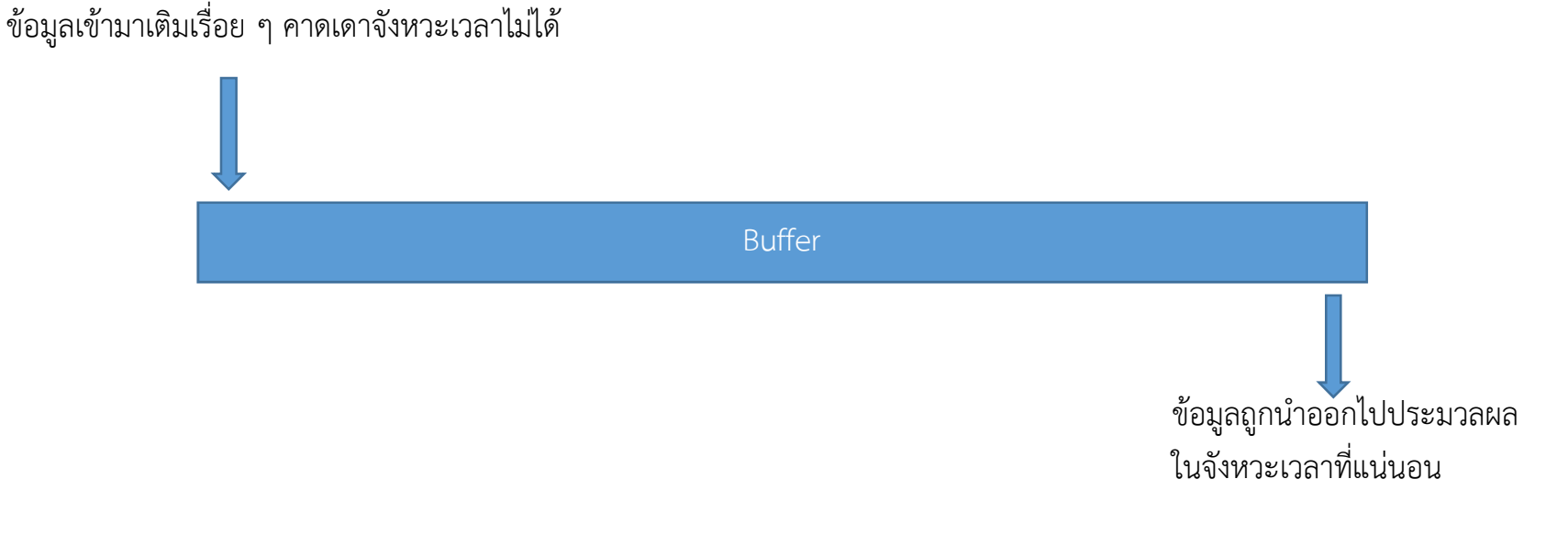

#### ถ้าข้อมูลถูกนำออกไปประมวลผลไม่ทันจะเกิด buffer overflow

#### Queues: Circular Queues

Circular Queues คือแถวคอยที่เป็นวงแหวน

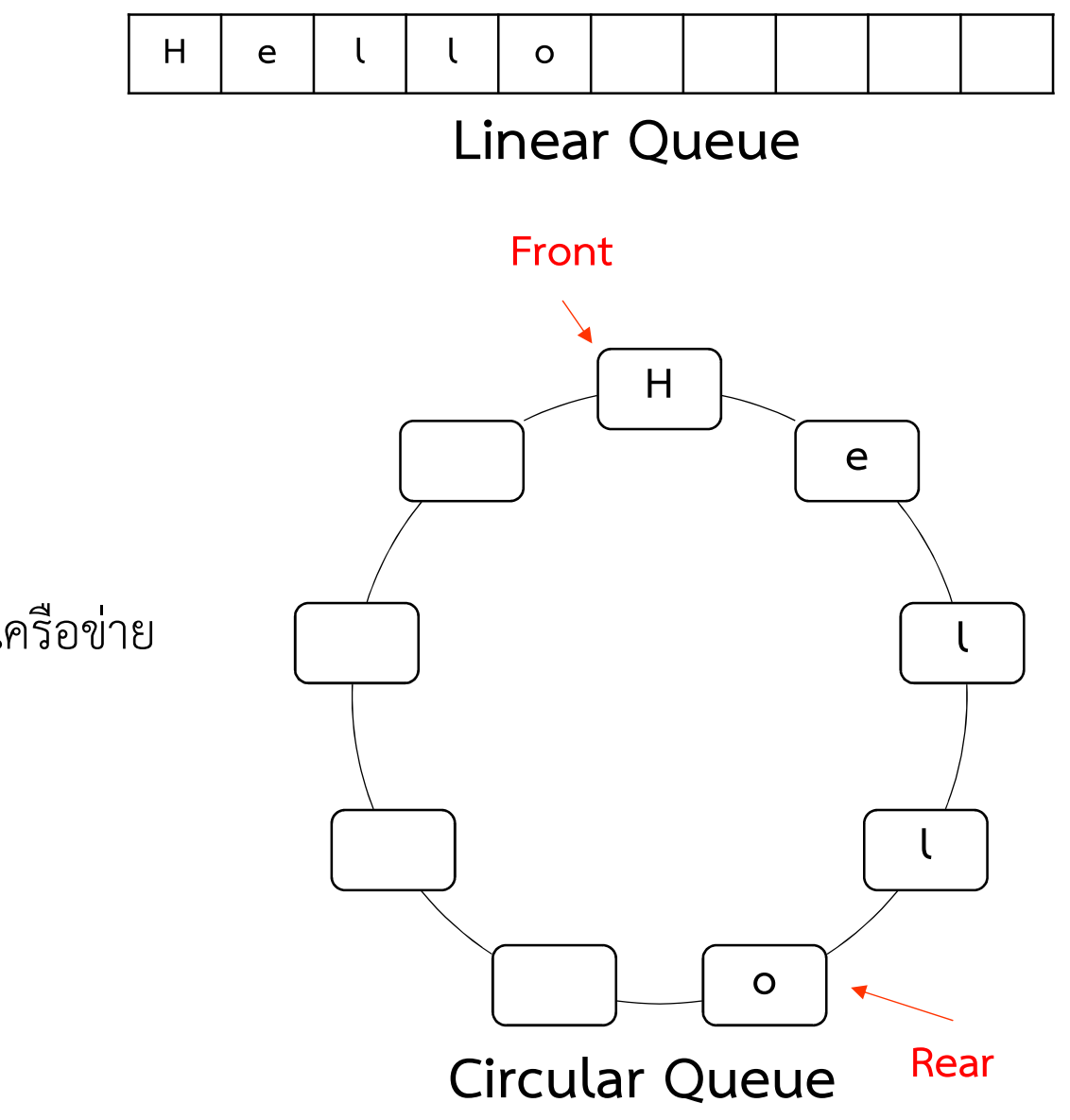

- ใช้งานได้หลากหลายกว่า Linear Queues  $\mathbf{L}$
- นิยมใช้จัดตารางงาน  $\equiv$
- ใช้สร้าง Buffer สำหรับพักข้อมูลในอุปกรณ์เครือข่าย

- Operation ของ Circular Queue จะเหมือนกับ Linear Queue  $\bar{\phantom{a}}$
- แต่การเขียนโปรแกรมจะแตกต่างกันเล็กน้อยในส่วนของว isFull() และ Add()  $\overline{a}$
- สามารถเกิด overflow ขึ้นได้

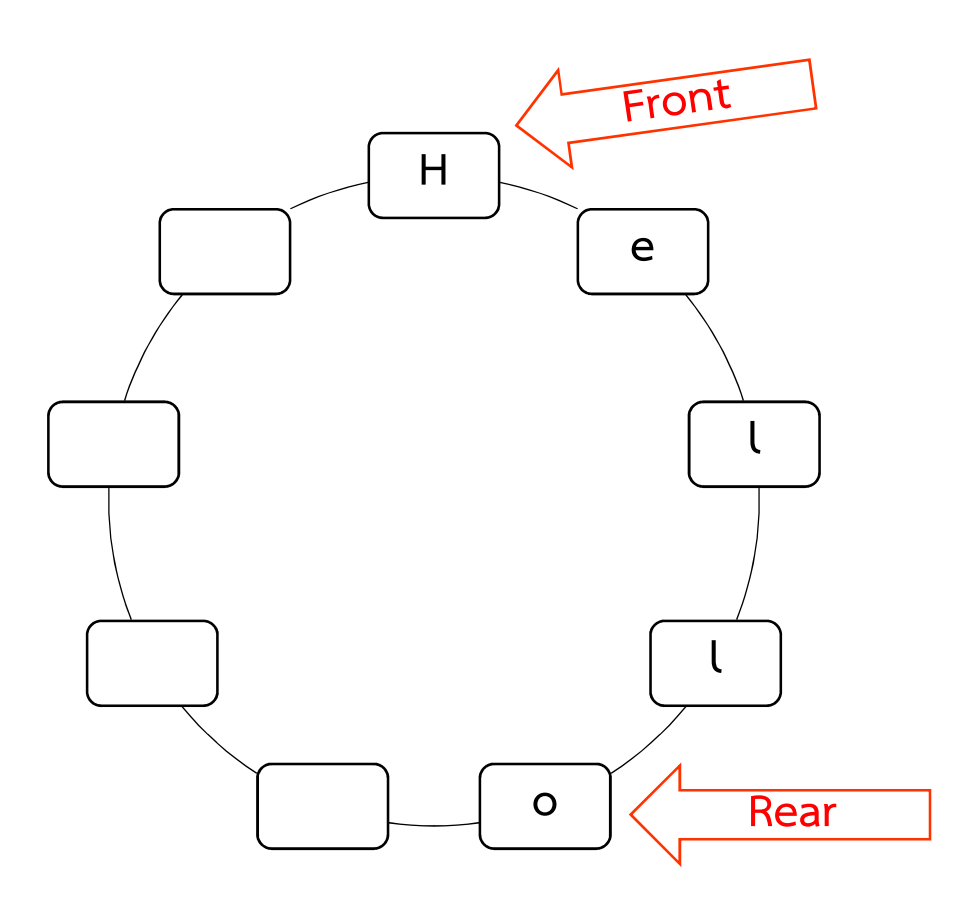

- 
- Queues: Circutar Queues<br>Circular Queues<br>- Operation ของ Circular Queue จะเหมือนกับ Linear Queue<br>- แต่การเขียนโปรแกรมจะแตกต่างกันเล็กน้อยในส่วนของว isFull() และ / - แต่การเขียนโปรแกรมจะแตกต่างกันเล็กน้อยในส่วนของว isFull() และ Add() - Operation ของ Circular Queue จะเหมือนกับ Linear Queue<br>- แต่การเขียนโปรแกรมจะแตกต่างกันเล็กน้อยในส่วนของว isFull()<br>- สามารถเกิด overflow ขึ้นได้
- 

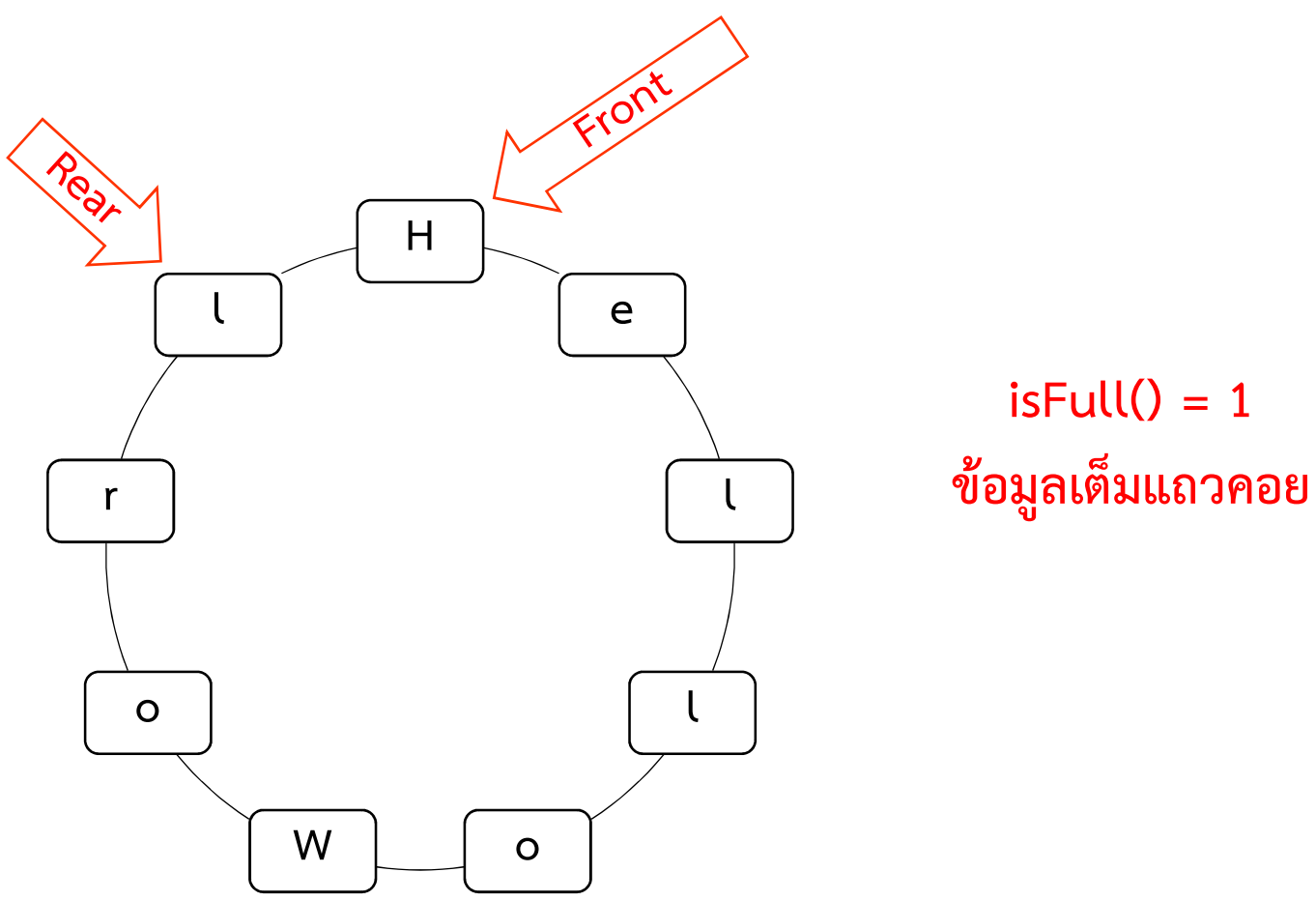

- Operation ของ Circular Queue จะเหมือนกับ Linear Queue  $\frac{1}{2}$
- แต่การเขียนโปรแกรมจะแตกต่างกันเล็กน้อยในส่วนของว isFull() และ Add()  $\overline{a}$
- สามารถเกิด overflow ขึ้นได้

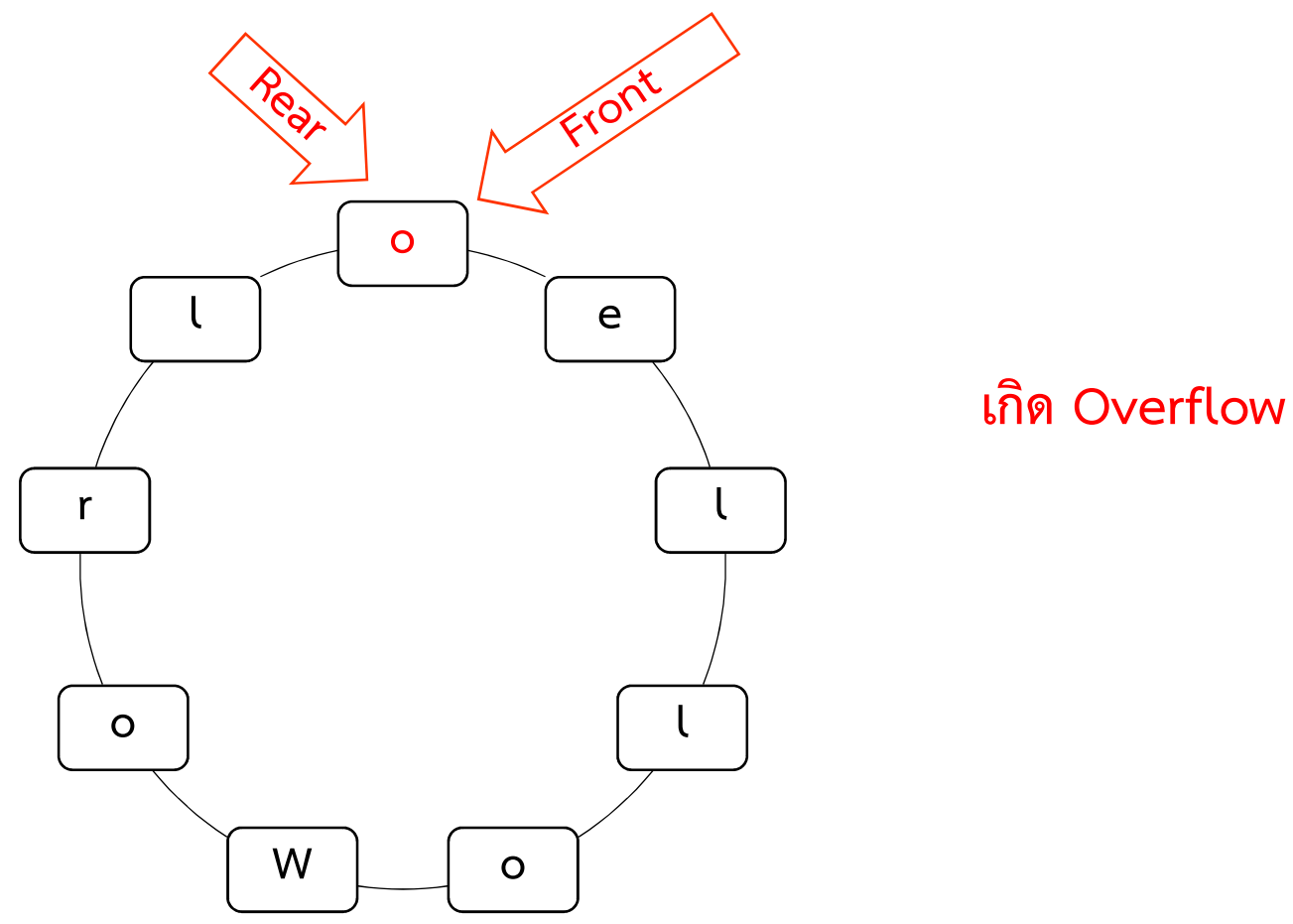

- 
- Queues: Circutar Queues<br>Circular Queues<br>- Operation ของ Circular Queue จะเหมือนกับ Linear Queue<br>- แต่การเขียนโปรแกรมจะแตกต่างกันเล็กน้อยในส่วนของว isFull() และ / - แต่การเขียนโปรแกรมจะแตกต่างกันเล็กน้อยในส่วนของว isFull() และ Add() - Operation ของ Circular Queue จะเหมือนกับ Linear Queue<br>- แต่การเขียนโปรแกรมจะแตกต่างกันเล็กน้อยในส่วนของว isFull()<br>- สามารถเกิด overflow ขึ้นได้
- 

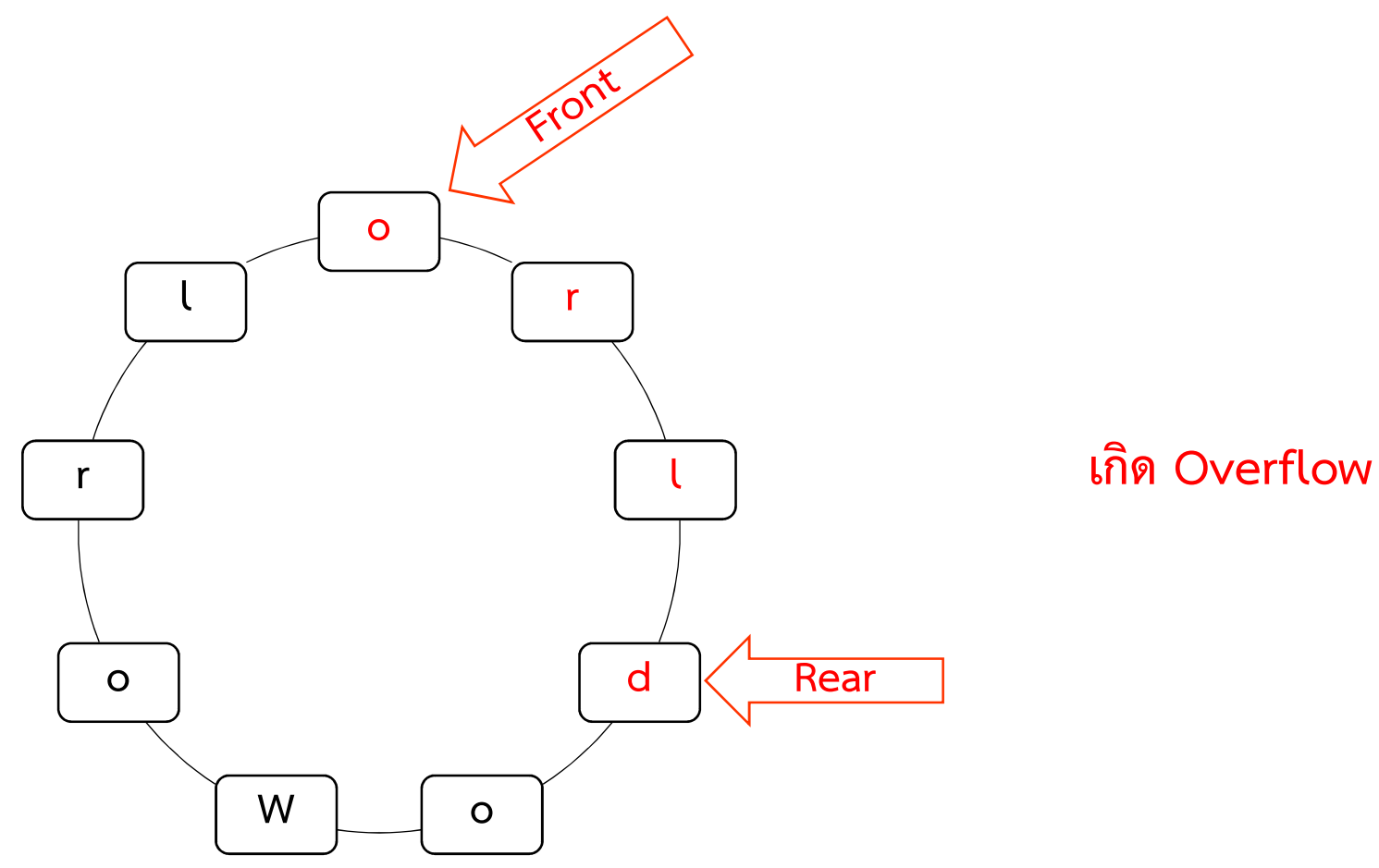

- 
- Queues: Circutar Queues<br>Circular Queues<br>- Operation ของ Circular Queue จะเหมือนกับ Linear Queue<br>- แต่การเขียนโปรแกรมจะแตกต่างกันเล็กน้อยในส่วนของว isFull() และ / - แต่การเขียนโปรแกรมจะแตกต่างกันเล็กน้อยในส่วนของว isFull() และ Add()
- 

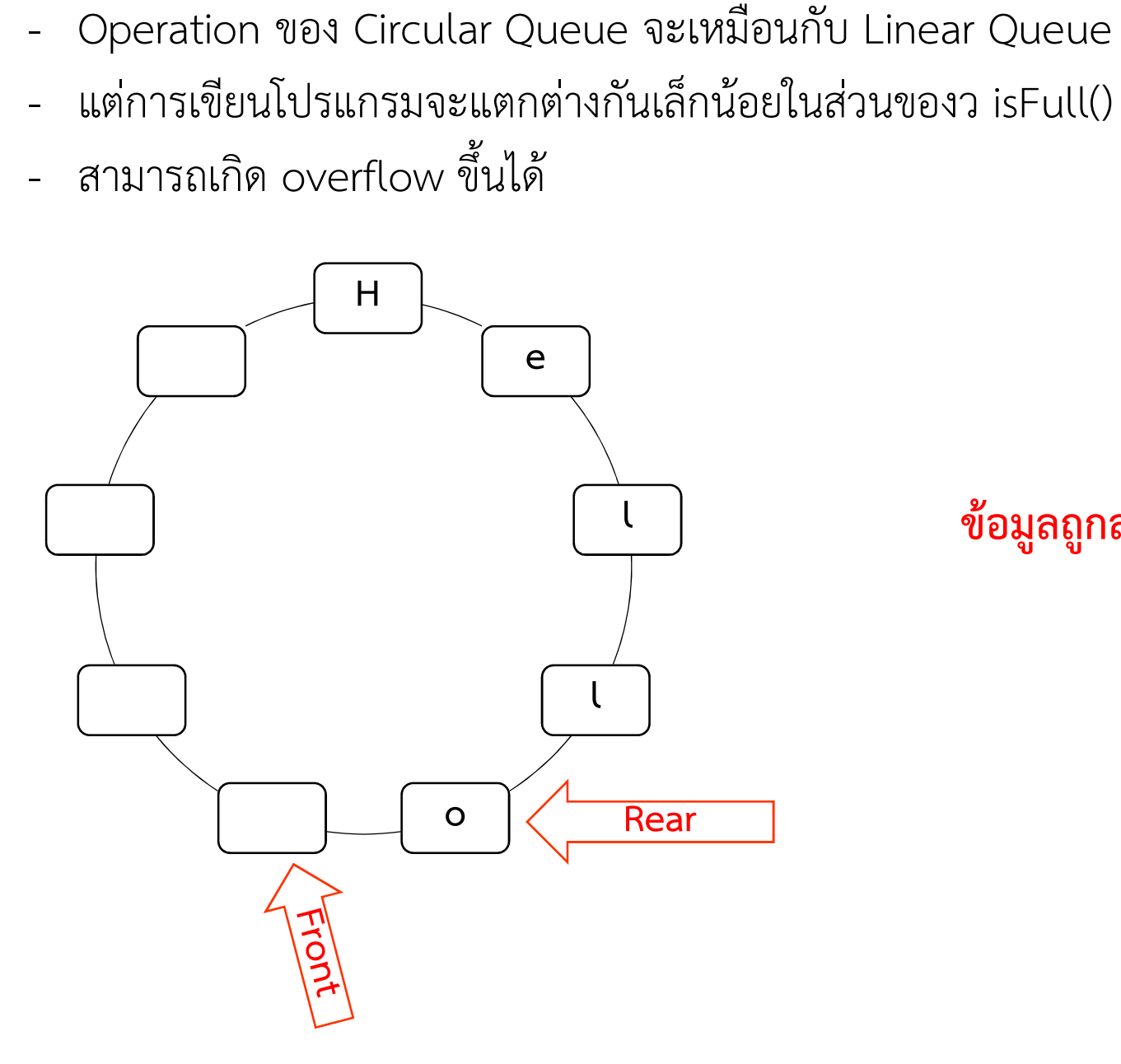

Underflow ขอมูลถูกลบมากเร็วกวาที่เติมเขาไป

#### Queues: Priority Queues

### Priority Queues คือแถวคอยที่สามารถกำหนดลำดับความสำคัญของ element ได้ การนำข้อมูลเข้าและออก จะคำนึ่งจากระดับความสำคัญเป็นหลัก

การสรางจะเพิ่มขอมูลสวนของ priority เขาไปกับขอมูลที่ตองการบันทึก โดยการเพิ่มขอมูล เขา จะทําการเรียงขอมูลตามลําดับความสําคัญในการบันทึก

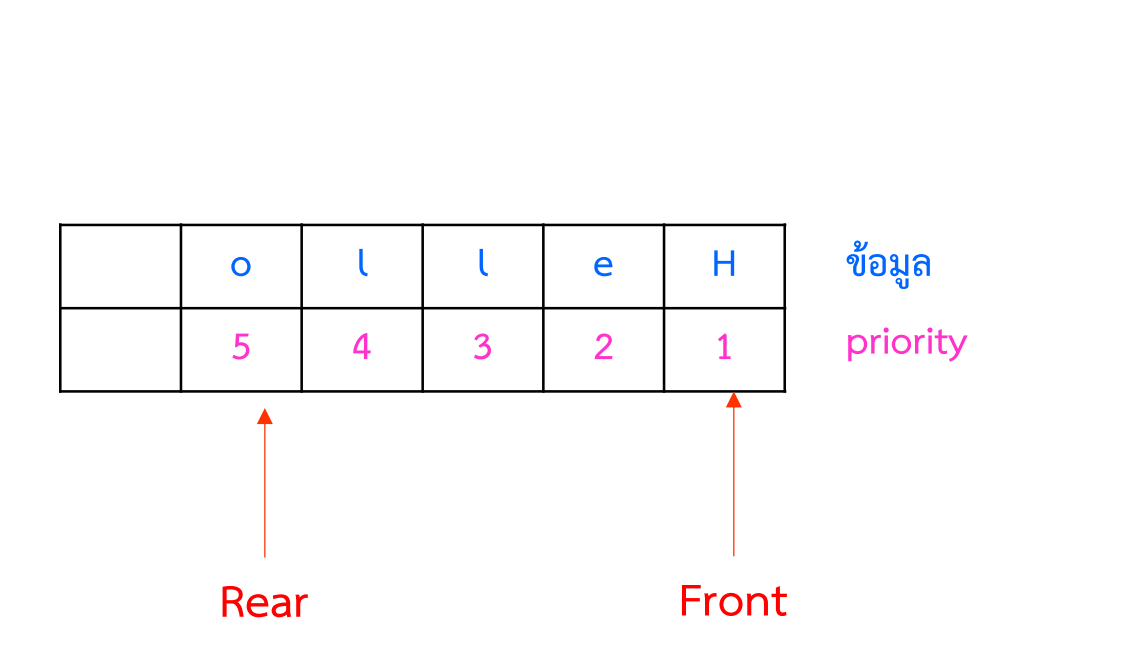

Add('X',1)

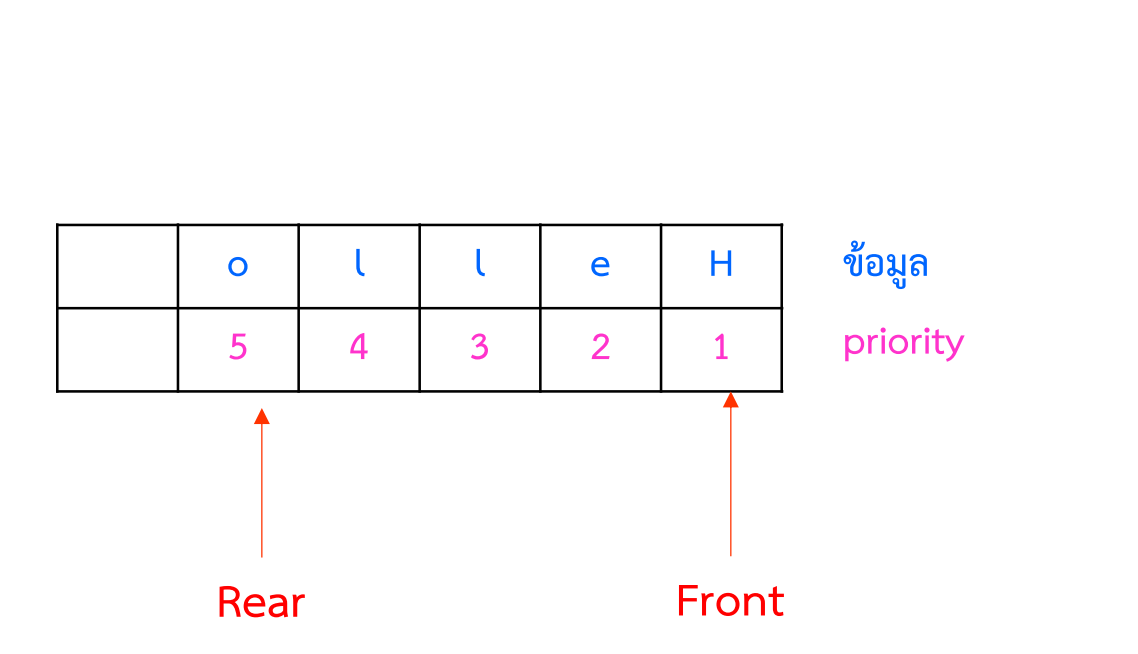

Add('X',1)

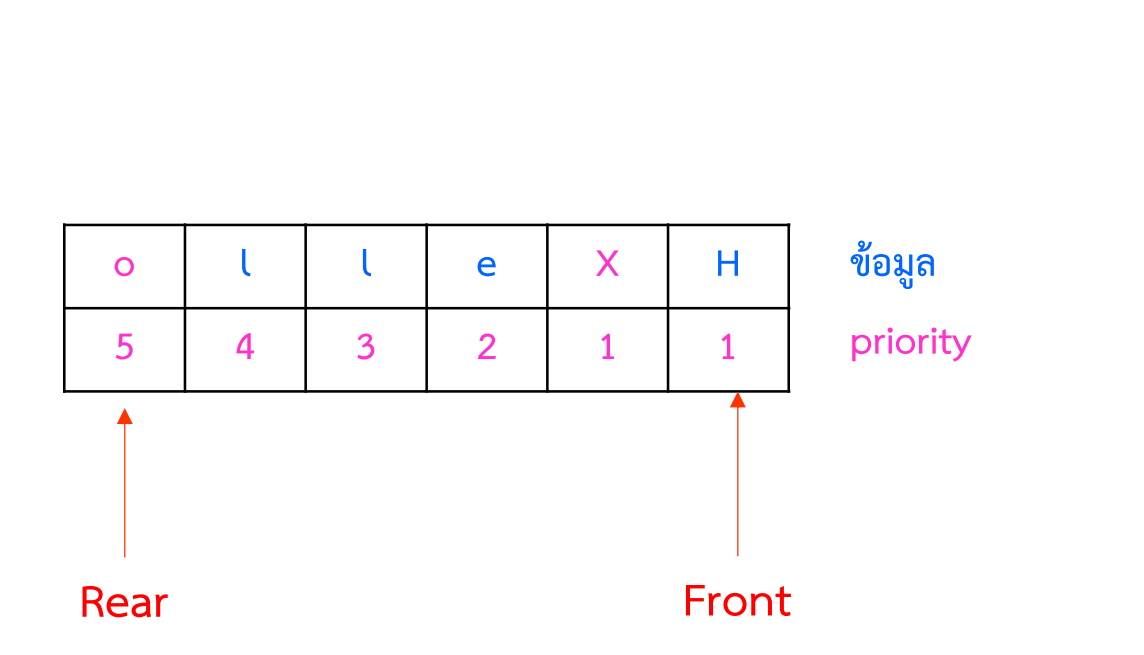

Add('X',0)

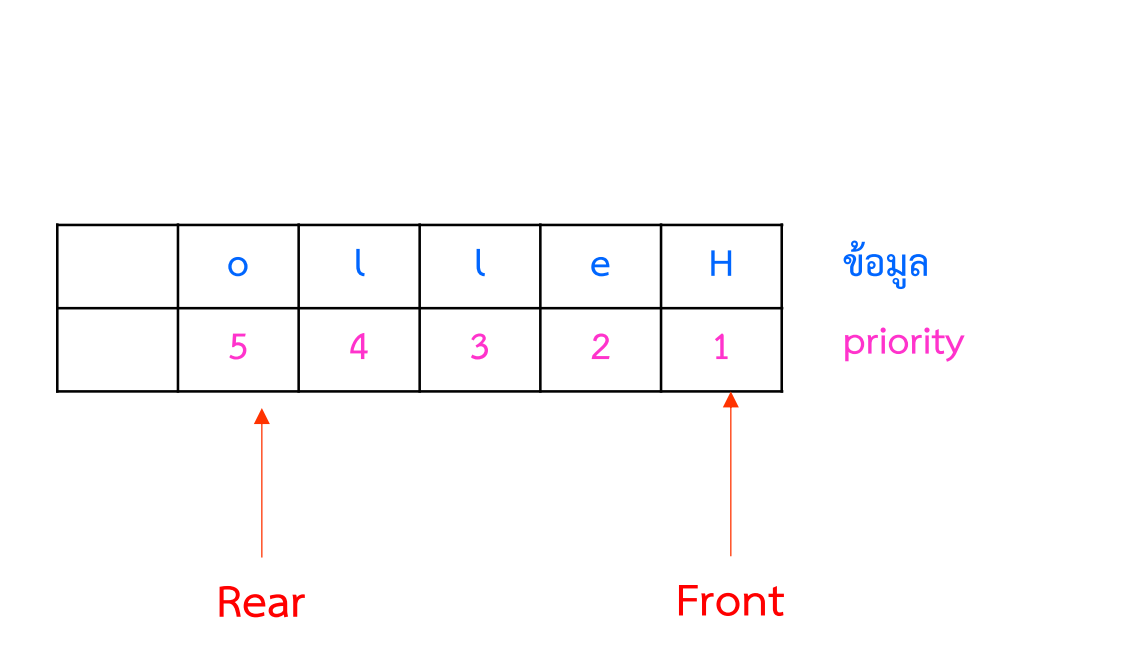

Add('X',0)

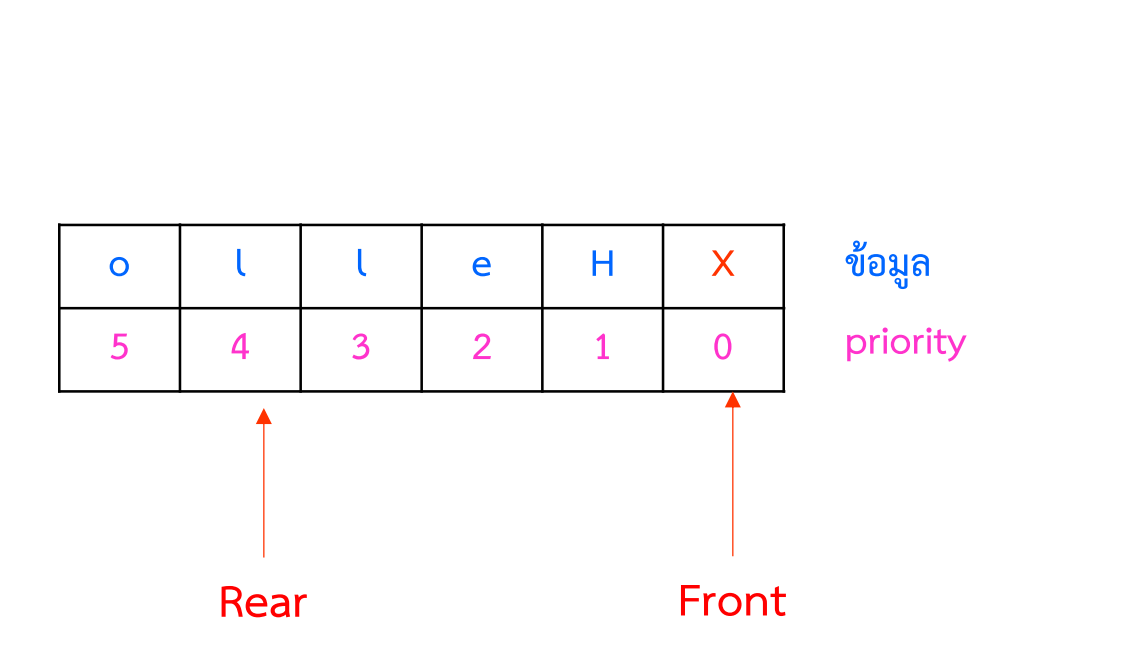

การสร้าง Priority Queues สามารถทำได้ 3 วิธีคือ

1) Array ใช้เวลา add เป็น O(N)

2) Linked list ใชเวลา add เปน O(N)

3) Heap

ใช้เวลา add น้อยกว่า O(N)  $\overline{\phantom{a}}$ (จะกลาวถึงในบทถัดไป)

Double-Ended Queues (Deque : ออกเสียงว่า deck) คือแถวคอยที่สามารถใส่ข้อมูล หรือนำข้อมูลออกได้ทั้ง สองด้าน .<br>اه - Double-Ended Queues (Deque : ออกเสยงวา deck)<br>- คือแถวคอยที่สามารถใส่ข้อมูล หรือนำข้อมูลออกได้ทั้ง สองด้าน<br>- นิยมใช้เนื่องจาก สามารถใช้เป็นแถวลำดับ และทำงานเป็น stack ได้ด้วย<br>- อาจมีการจำกัดให้ ใส่ข้อมูลเพิ่มได้เ

- 
- นิยมใช้เนื่องจาก สามารถใช้เป็นแถวลำดับ และทำงานเป็น stack ได้ด้วย<br>- อาจมีการจำกัดให้ ใส่ข้อมูลเพิ่มได้เพียงด้านเดียว แต่ลบได้สองด้าน จะเรียกว่า Inputrestricted Deque
- หากมีการจำกัดให้สามารถลบข้อมูลได้เพียงด้านเดียว แต่เพิ่มข้อมูลได้ทั้งสองด้าน จะ  $\mathsf{L}$ เรียกว่า Output-restricted Deque

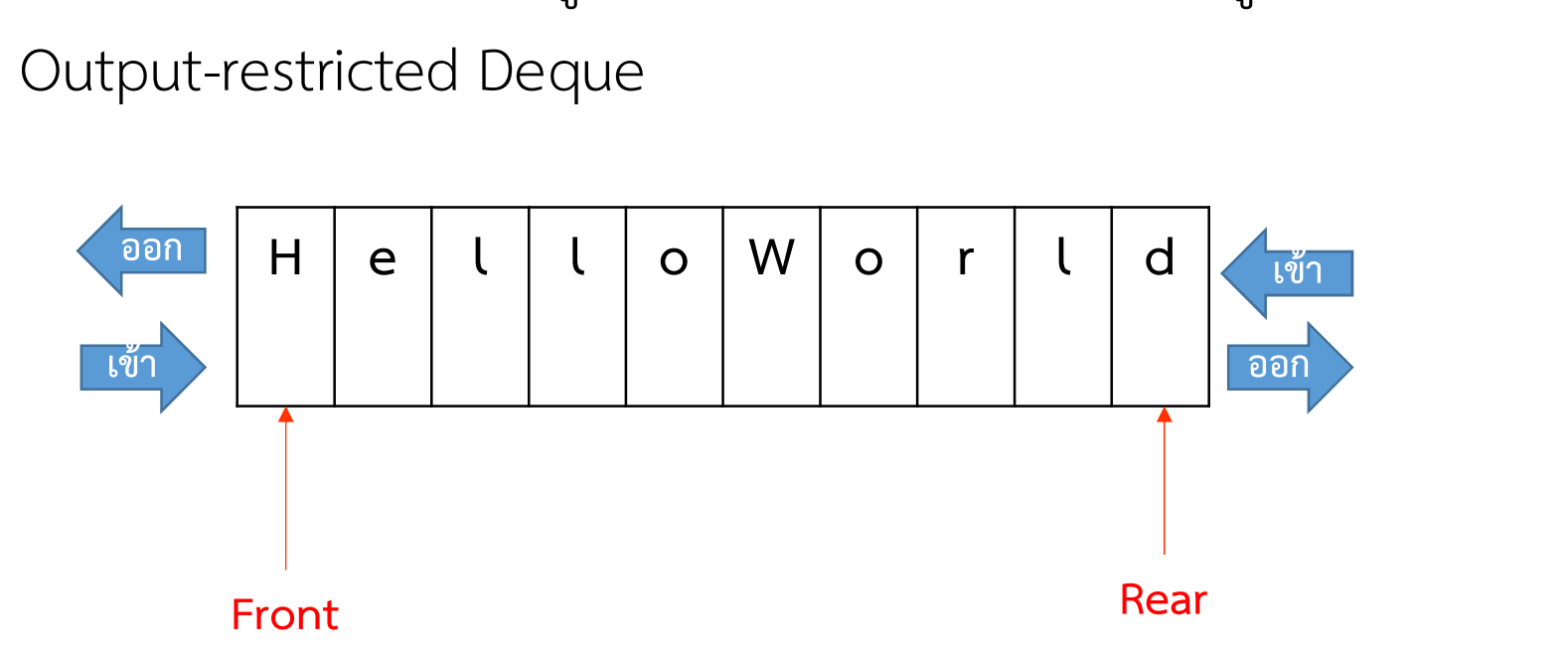

Double-Ended Queues สามารถใช้ในการเลื่อนข้อมูลไปทาง ซ้าย และขวาได้ และหากสร้างให้เป็นแบบ circular ก็สามารถเลื่อนข้อมูลจาก ท้ายสุด กลับมาหน้าสุดได้ จึงนิยมใชในการพัฒนาซอฟตแวร คลาส Deque ของ Java

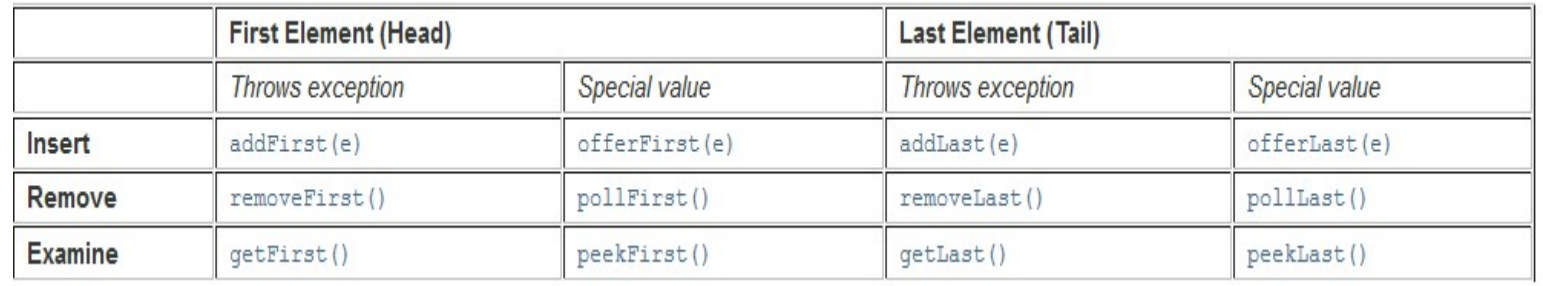

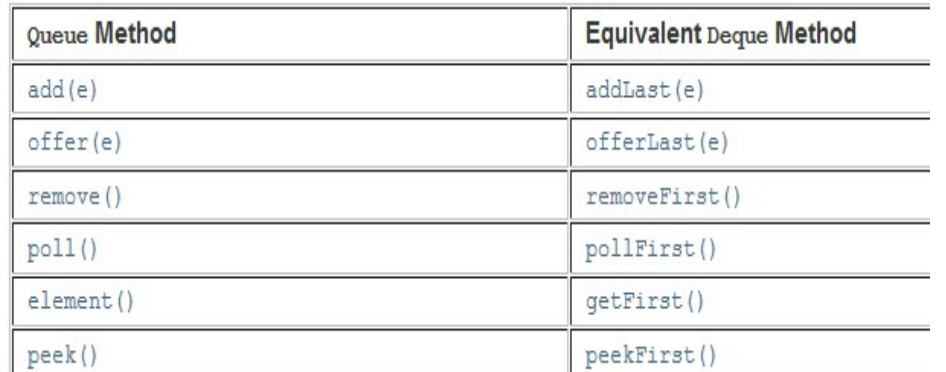

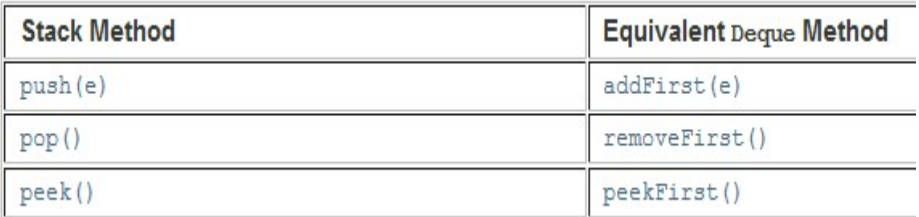